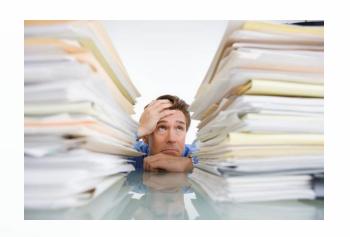

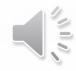

## **District Deputy**

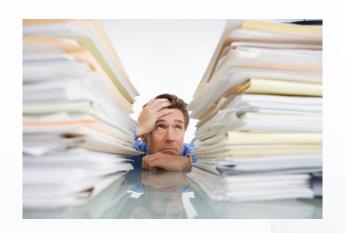

#### **Council Forms & District Forms**

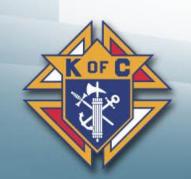

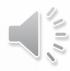

#### **Agenda**

#### 1. Council Forms

- a. Supreme
- **b.** Michigan
- **c.** Forms Spreadsheet
- d. DD Responsibilities
- e. Critical Forms
- 2. District Forms
- a. Supreme
- b. Michigan

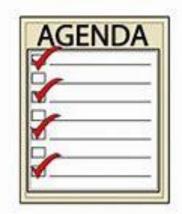

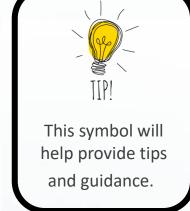

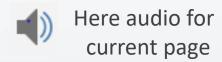

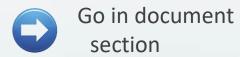

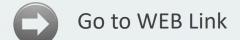

Return to home page

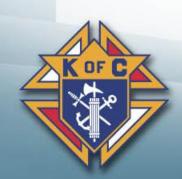

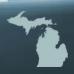

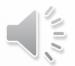

#### 1a. Council Forms – Supreme

- Where to find them video
- Supreme website www.kofc.org
- Administrative forms
  - 1. Click FOR MEMBERS
  - 2. Click COUNCIL LEADERS
  - 3. Click RESOURCES (under GK, FS or PD)
  - 4. Click FORMS
- Faith in Action Forms
  - 1. Click WHATWEDO and PROGRAMS
  - 2. Click RESOURCES
  - 3. Click FAITH IN ACTION FORMS

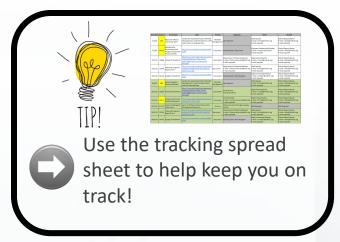

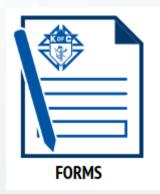

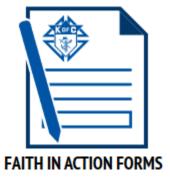

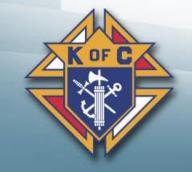

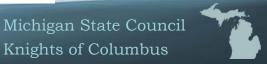

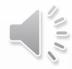

#### Knights of Columbus website

- Type the top area and hit enter
- Don't type it in the search area
- Everyone's browser is different so yours may not look exactly like mine.

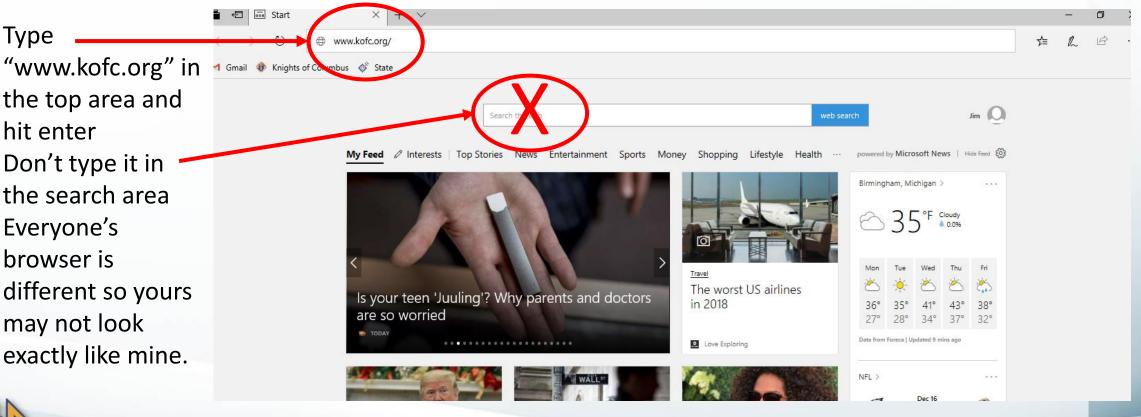

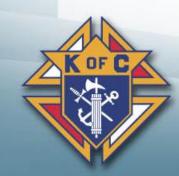

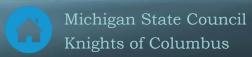

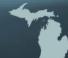

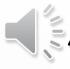

## **Administrative Forms** Step 1 – Click FOR MEMBERS

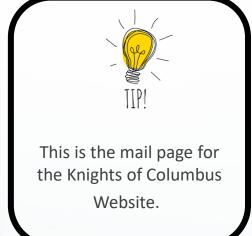

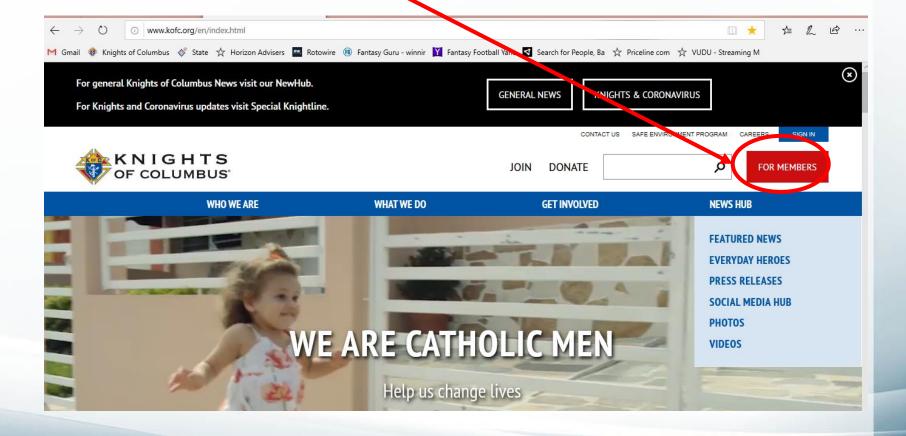

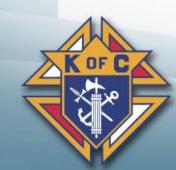

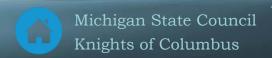

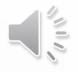

## **Administrative Forms** Step 2 – Click "COUNCIL LEADERS"

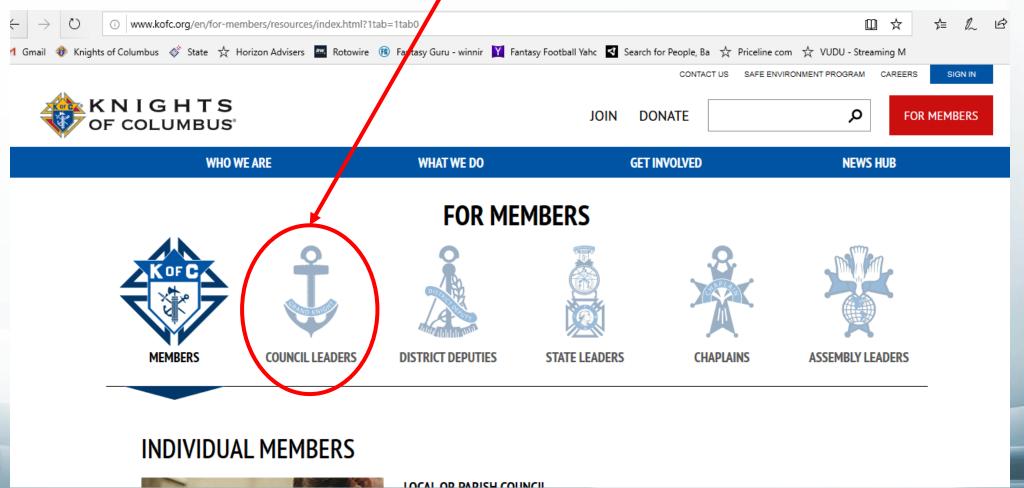

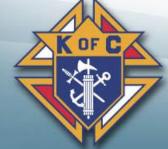

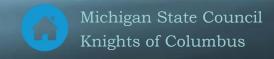

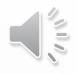

## **Administrative Forms** Step 3 – Click "RESOURCES"

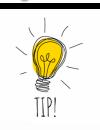

There is a **RESOURCES** link under **GRAND** KNIGHT, FINANCIAL **SECRETARY** and **PROGRAM DIRECTORS**. They all take you to the same place.

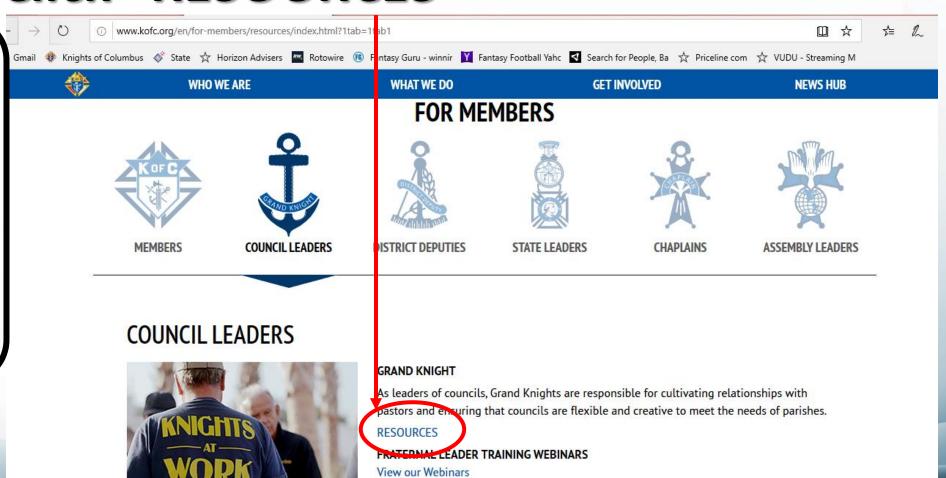

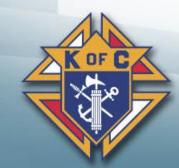

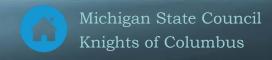

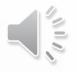

## **Administrative Forms** Step 4 – Click "FORMS"

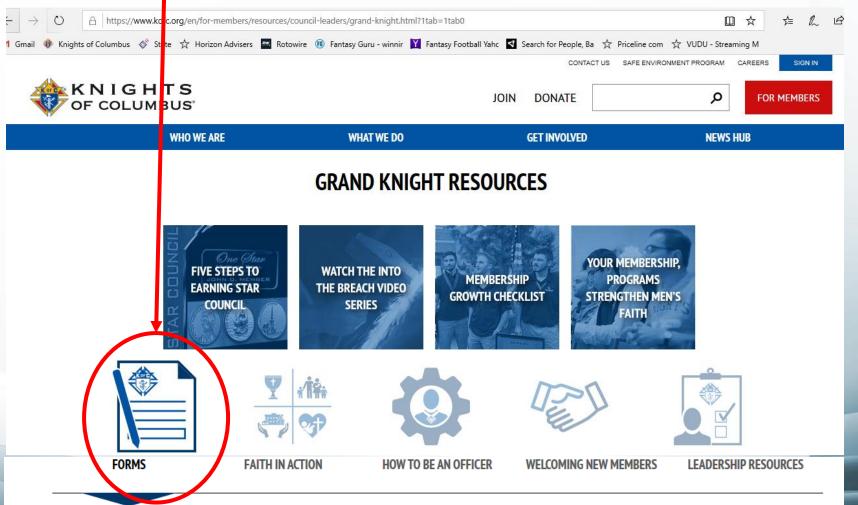

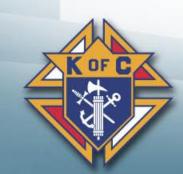

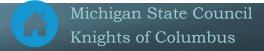

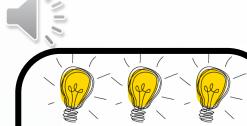

- Form # & name are both provided
- Some forms
   have both a PDF
   and Online
   version.
- Due dates are listed when available

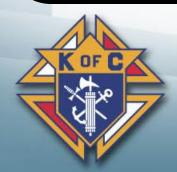

#### **ADMINISTRATIVE FORMS**

#185 - Report of Officers Chosen for Term - PDF - Online - due 6/30 #365 - Service Program Personnel Report PDF Online - due 8/1 #450 - Degree Exemplification Report - PDF - Online - No due date #532 - Requisition for First Degree Ceremonials - No due date #1295 - Semiannual Council Audit - due February 2/15 #1295 - Semiannual Council Audit - due August 9/15 #1728 - Annual Survey of Fraternal Activity - PDF - Online due 1/31 #1728A Survey of Fraternal Activity Individual Member Worksheet - No due date #1831 - Relief from Council Dues and Per Capita Taxes - No due date #1842 - Member/Prospect Interest Survey - No due date #2629 - Notice of Appointment of Round Table Coordinator - No due date #2630 - Annual Report KofC Round Table - due 6/30 #SP-7 - Columbian Award Application - PDF - Online - Instructions - due 6/30 #STSP - State Council Service Program Awards Entry Form - No due date

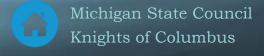

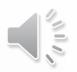

## Faith in Action Forms Step 1 - Click "WHAT WE DO" AND "PROGRAMS"

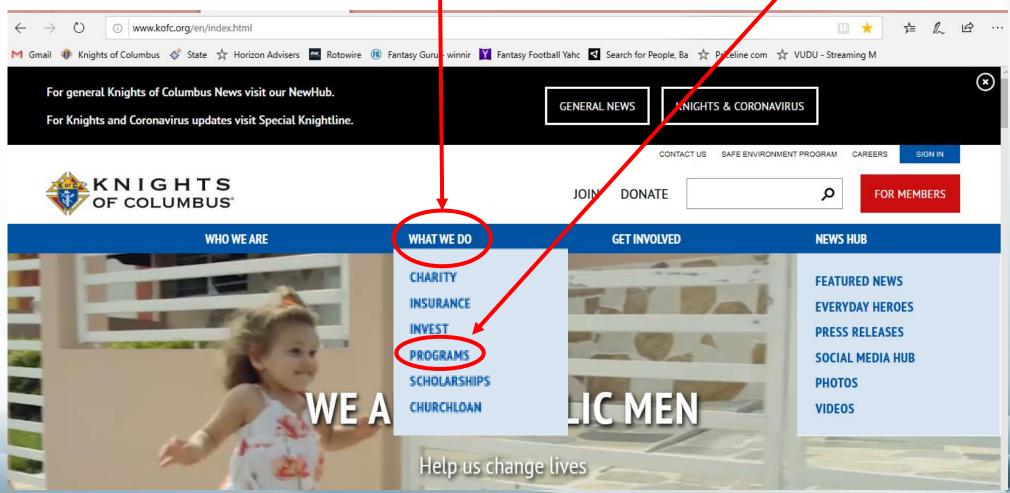

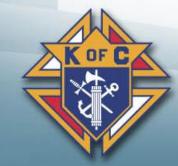

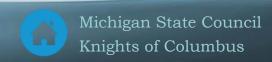

# Faith in Action Forms Step 2 - Click "RESOURCES"

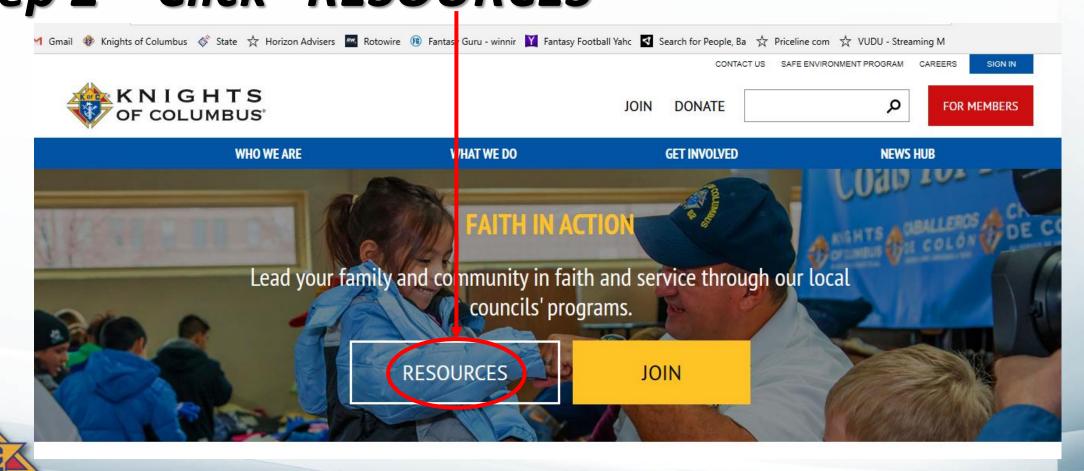

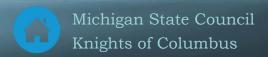

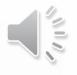

## **Administrative Forms** Step 3 – Click "FAITH IN ACTION FORMS"

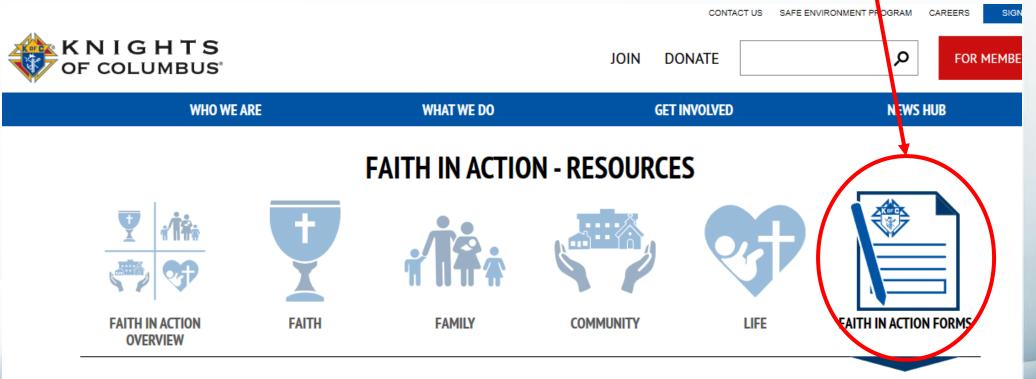

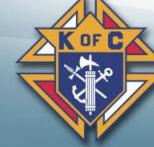

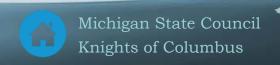

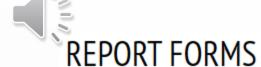

\*\*Please NOTE for all Program Participation Reporting please submit the 10784 online.

#10784 - Fraternal Programs Report Form - Enter Online

#10675 - Coats for Kids - Report Form

#10071 - Global Wheelchair Mission - Report Form

#10729 - Habitat for Humanity - Report Form

#10668 - Family of the Month - Form

#10697 - March for Life - Report Form

#4584 - Special Olympics - Report Form

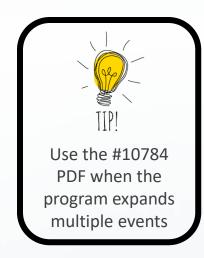

#### APPLICATIONS AND OTHER FORMS

#10680 - Family of the Year - Form

#10057 - Food for Families - Refund and Plaque Application

#2863 - RSVP - Refund and Plaque Application

#10716 - Ultrasound - Application

#10715 - Ultrasound - Diocesan Evaluation

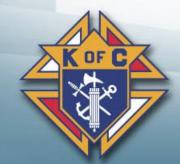

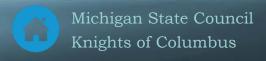

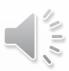

## 1b. Council Forms – Michigan

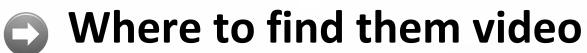

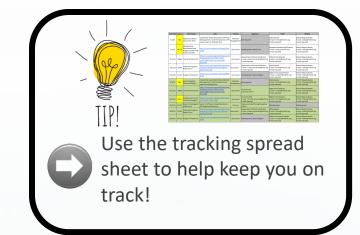

- 1. Michigan website www.mikofc.org
- 2. Click "FOR MEMBERS"
- 3. Click "RESOURCES"

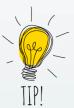

Michigan Knights of Columbus
Website will be undergoing
major changes very soon.
When these are completed, a
new Forms video will be sent
out.

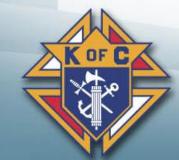

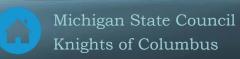

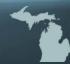

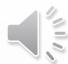

#### Step 1: Michigan Knights of Columbus website

- Type
   "www.mikofc.org"
   in the top area
   and hit enter
- Don't type it in the search area
- Everyone's
   browser is
   different so yours
   may not look
   exactly like mine.

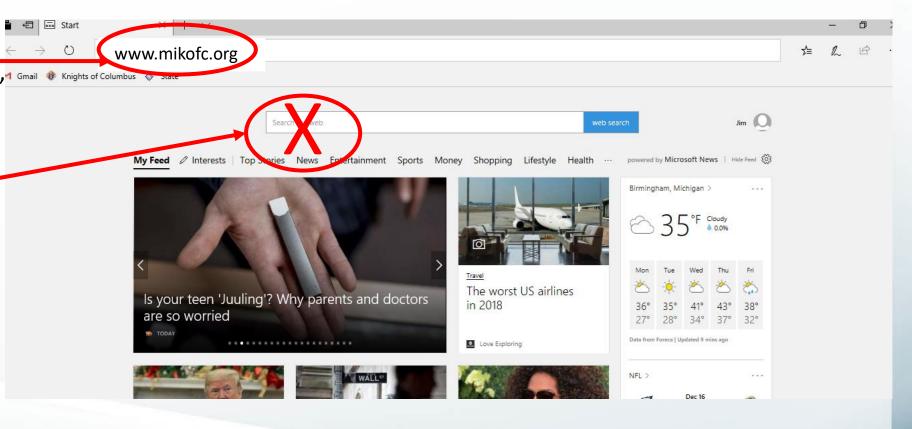

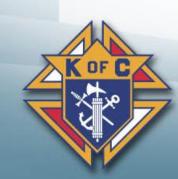

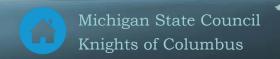

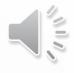

## Michigan Forms Step 2 - Click "RESOURCES"

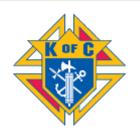

#### State Council of Michigan

State Deputy William H. Chassé 6025 Wall Street Sterling Heights, MI 48312-0000 View a District: State Council ✓

Monday, May 20, 2019

Home

Resources

Event Calendar | About Us | Contact Us

Joint Council and State Charities Raffle

Published by: Gary Merritt On: 04/28/2019 Under: All Articles (324 Hits) 🔀 🖨 🗗

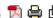

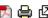

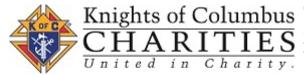

The drawing for the winners was on April 24th. We put together a "Super" 1st Prize for a 'Super Charity'! This is a Top Bucket List Trip for any of our members or family and friends.

1st Degree Charity Prize -Trip for 2 to 2020 SUPER BOWL

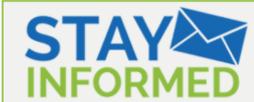

Join the State Council of Michigan mailing list to get updates of the latest news and events right to your inbox.

Your email address:

Subscribe

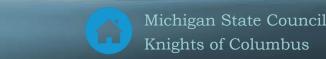

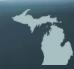

# Michigan Forms Step 3 – Click "Council Forms"

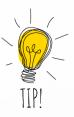

Michigan Knights of Columbus
Website will be undergoing
major changes very soon.
When these are completed, a
new Forms video will be sent
out.

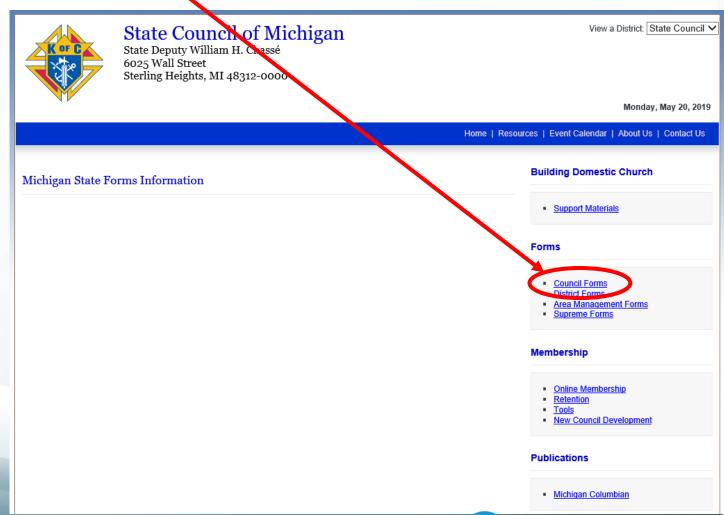

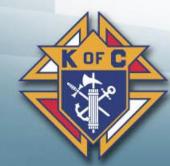

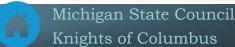

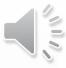

## Michigan Forms

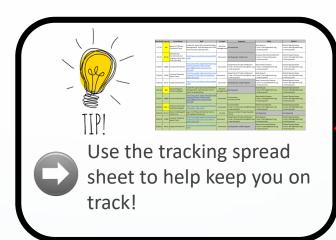

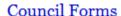

Forms Direction 19-20

MI 01 Columbian Award Activities Tracker (2017a)

MI-02 Knight of Month Rv 9-5-18

MI 03 State Service Program Evaluation Form

MI 05 Casey Teddy Bear Order form 19

MI 11 Membership Drive (Revised 10/09/2013)

MI 12 Retention Worksheet

MI 13 Intellectual Disabilities Drive Work Sheet

MI 13a Tootsie Roll Order form Rv 1-20

MI-13c Spring 20

MI-18 Blood Drive rv 9-4-18

MI 19 Membership Recruitment and Program Action Plan Form (Revised 2015a)

MI-20 Food for Families rv 9-5-18

MI-22 Exemplary Public Relations Award Form 17-18

MI-22 Exemplary Public Relations Award Form 17-18

Caretakers Award appl form

10 for Charity flyer

MAJOR RECRUITMENT ACTIVITY PLANNING FORM

MAJOR RECRUITMENT ACTIVITY PLANNING FORM

Res of Condolences cert 1450

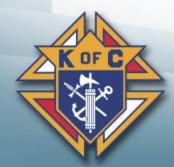

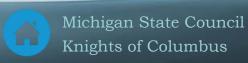

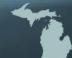

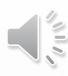

#### District Deputy Responsibilities for Council Forms

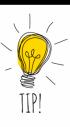

- Michigan forms go to forms@mikofc.org
- Keep copies, you WILL need to reference them

- **\*** Ensure Council forms are submitted on time
  - Educate council (if necessary)
  - Remind them, reinforce due dates, worst case, do the forms for them
- Supreme forms go to 1-Supreme, 2-State, 3-District Deputy
- Michigan forms go to 1-State & 2-District Deputy
- Check Officers Online to verify Supreme has acknowledged they have a copy

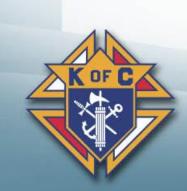

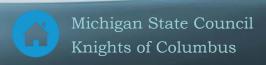

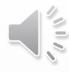

## Council Forms Tracking Spreadsheet

#### **Process**

- 1. Go to State website
- 2. Download the tracking spreadsheet
- 3. Add District Deputy e-mail address
- 4. Remove forms you don't need
- 5. Track forms monthly (Officers mtg)

| Due Date | Form # | Form Name                                                               | Link                                                                                                    | Format               | Supreme                                                                                  | State                                                                         | District                                                           |
|----------|--------|-------------------------------------------------------------------------|----------------------------------------------------------------------------------------------------|----------------------|------------------------------------------------------------------------------------------|-------------------------------------------------------------------------------|--------------------------------------------------------------------|
| 7/1/19   | 185    | Chosen for Term                                                         | Create this report (form) from Member<br>Management. Save the report as a PDF<br>and e-mail it as directed here.     | Member<br>Management | Not required                                                                             | State Deputy<br>E-mail = forms@mikofc.org<br>E-mail required                  | District Deputy Name<br>E-mail = ddxx@mikofc.or<br>E-mail required |
| 7/1/19   | MI-19  | Membership<br>Recruitment and<br>Program Action Plan<br>Form (1st Half) | http://www.councilnet.us/Assets/1635<br>6.pdf                                                                        | Document             | Not Required - State Form                                                                | Diocesan Membership Director<br>E-mail = Unique by Diocese<br>E-mail required | District Deputy Name<br>E-mail = ddxx@mikofc.or<br>E-mail required |
| 7/15/19  | 10668  | Family of the Month                                                     | http://www.kofc.org/un/en/resources/<br>programs/family-of-the-month-<br>year/10668-family-of-the-month-<br>form.pdf | Document             |                                                                                          | State Family Director<br>E-mail = r.budd@mikofc.org<br>E-mail required        | District Deputy Name<br>E-mail = ddxx@mikofc.or<br>E-mail required |
| 7/31/19  | 10784  | Fraternal Programs<br>Report Form                                       | http://www.kofc.org/un/en/resources/<br>programs/10784-fraternal-programs-<br>report-form.pdf                        | Document             | Department of Fraternal Mission<br>E-mail = fraternalmission@kofc.org<br>E-mail required | State Deputy<br>E-mail = forms@mikofc.org<br>E-mail required                  | District Deputy Name<br>E-mail = ddxx@mikofc.or<br>E-mail required |
| 7/31/19  | MI-02  | Knight of the Month                                                     | http://www.councilnet.us/Assets/9006<br>8.pdf                                                                        | Document             | Not Required - State Program                                                             | State Community Director<br>E-mail = d.searle@mikofc.org<br>E-mail required   | District Deputy Name<br>E-mail = ddxx@mikofc.or<br>E-mail required |
| 8/1/19   | 365    | Service Program                                                         | Create this report (form) from Member<br>Management. Save the report and e-<br>mail it as directed here.             | Member<br>Management | Not required                                                                             | State Deputy<br>E-mail = forms@mikofc.org<br>E-mail required                  | District Deputy Name<br>E-mail = ddxx@mikofc.or<br>E-mail required |
| 8/15/19  | 10668  | Family of the Month                                                     | http://www.kofc.org/un/en/resources/<br>programs/family-of-the-month-<br>year/10668-family-of-the-month-<br>form.pdf | Document             | On-line form<br>Just click submit                                                        | State Family Director<br>E-mail = r.budd@mikofc.org<br>E-mail required        | District Deputy Name<br>E-mail = ddxx@mikofc.or<br>E-mail required |
| 8/15/19  | 1295-1 | Semiannual Council<br>Audit (due August)                                | http://www.kofc.org/un/en/forms/cou<br>ncil/audit1 1295 p.pdf                                                        | Document             | Council Audits<br>E-mail = council.accounts@kofc.org<br>E-mail required                  | State Forms Director<br>E-mail = forms@mikofc.org<br>E-mail required          | District Deputy Name<br>E-mail = ddxx@mikofc.or<br>E-mail required |
| 8/15/19  | SC-KIT |                                                                         | Log in to Officers Online then click on the Supplies Online icon.                                                    | On-line              | Place your order through Supplies<br>Online                                              | Not Required                                                                  | Not Required                                                       |
| 8/30/19  | 10784  | Fraternal Programs<br>Report Form                                       | http://www.kofc.org/un/en/resources/<br>programs/10784-fraternal-programs-<br>report-form.pdf                        | Document             | Department of Fraternal Mission<br>E-mail = fraternalmission@kofc.org<br>E-mail required | State Deputy<br>E-mail = forms@mikofc.org<br>E-mail required                  | District Deputy Name<br>E-mail = ddxx@mikofc.or<br>E-mail required |
| 8/30/19  | MI-02  | Knight of the Month                                                     | http://www.councilnet.us/Assets/9006<br>8.pdf                                                                        | Document             |                                                                                          | State Community Director<br>E-mail = d.searle@mikofc.org<br>E-mail required   | District Deputy Name<br>E-mail = ddxx@mikofc.or<br>E-mail required |

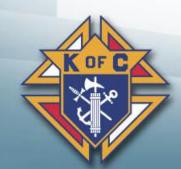

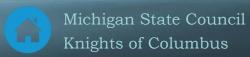

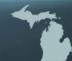

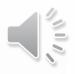

#### Instructions

#### **Critical Forms**

- #185 Report of Officers Chosen for Term PDF Online due 6/30
- #365 Service Program Personnel Report PDF Online due 8/1
- #1295 Semiannual Council Audit due February 2/15
- #1295 Semiannual Council Audit due August 9/15
- #1728 Annual Survey of Fraternal Activity PDF Online due 1/31
- #SP-7 Columbian Award PDF Online Instructions due 6/30 #10784 - Fraternal Programs Report Form Enter Online
- #4584 Special Olympics Report Form

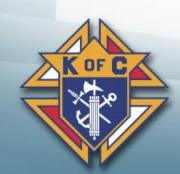

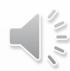

#### Form #185 - Report of Officers Chosen

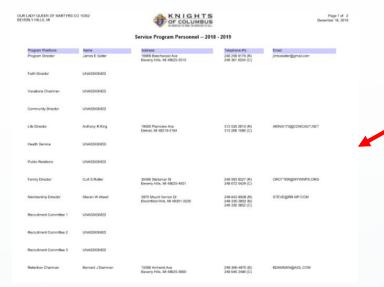

| - Q                                     | F COLUMBI                                  | JS                     | IULY 1                                      | 20      | TO I        | UNE 30,         | 20                   |     |
|-----------------------------------------|--------------------------------------------|------------------------|---------------------------------------------|---------|-------------|-----------------|----------------------|-----|
|                                         |                                            |                        | ,021 1                                      | 20_     | _ 10 )      |                 |                      | f   |
| Council #_                              |                                            |                        |                                             |         |             | DATE            | E OF ELECTION        | _   |
|                                         |                                            | PLEASE PRINT           | T — INDICATE MEM                            | BERSHI  | IP NUMBE    | RS              | Due By<br>JUNE 30, 2 |     |
| COUNCIL ADD                             | RESS (Mosting Location)                    | STREET                 |                                             |         |             | ADDITIONA       | N. ADDRESS           | _   |
|                                         |                                            | ZTY                    |                                             | 901     |             |                 |                      |     |
|                                         |                                            |                        |                                             |         |             |                 |                      |     |
| SBAND KNIGHT                            | MEMBERSHIP NO.                             | LAST NAME              |                                             |         | FIRST NAME  |                 | INTIAL               |     |
| ADDRESS CHANG                           | SE .                                       | STREET                 | CITY                                        |         |             | STATEGROVINCE   | ZIRPOSTAL CODE       | _   |
| □ NEWLY BLECT                           | ED D RE-ELECTED                            | TELEPHONE<br>AREA CODE | PHONE NO.                                   |         | EWAL:       |                 |                      |     |
| DEPUTY<br>DRAND KNIGHT                  | MEMBERSHP NO.                              | LAST NAME              | FIRST NAME                                  |         | INTAL       |                 | DMAL.                | _   |
| ADDRESS CHANG                           | =                                          | STREET                 | aty                                         |         |             | STATESPROVINCE  | ZIRPOSTAL CODE       | _   |
| CHANCELLOR                              | MEMBERSHIP NO.                             | LAST HAME              | FIRST NAME                                  |         | NTA.        |                 | EMAL                 | _   |
| ADDRESS CHAN                            | ne .                                       | STREET                 | aty                                         |         |             | STATE/PROVINCE  | ZIRPOSTAL CODE       | _   |
| econome                                 | MEMBERSHIP NO.                             | LAST HAME              | FIRST NAME                                  |         | INTIA       |                 | EMAL                 | _   |
| ADDRESS CHANG                           |                                            | STREET                 | aty                                         |         |             | STATUSHOVINGS   | ZRPOSTAL CODE        | _   |
| TREASURER                               | MEMBERSHP NO.                              | LAST NAME              | FIFST NAME                                  |         | NTAL        |                 | EMAIL                | _   |
| ADDRESS CHAN                            |                                            | STREET                 | CITY                                        |         |             | STATEPHOWNCE    | ZIPPOSTAL CODE       | _   |
| NOVOCATE                                | MEMBERSHIP NO.                             | LAST HAME              | FIRST NAME                                  |         | NTA.        |                 | EMAL                 | -   |
| ADDRESS CHANG                           |                                            | STREET                 | CITY                                        |         |             | STATEOROVINCE   | ZIRPOSTAL CODE       | _   |
|                                         | MEMBERSHP NO.                              | LAST NAME              | FIFET NAME                                  |         | NTWL        |                 | DMAL                 | _   |
| NATION                                  |                                            | STREET                 | CITY                                        |         |             | STATE/PHOWNCE   | ZIPPOSTAL CODE       | _   |
| ADDRESS CHANG                           | MEMBERSHP NO.                              | LAST NAME              | FIRST NAME                                  |         | INTIAL      |                 | EMAL                 | -   |
| DUTSIDE GUARD                           | MEMBERSHIP NO.                             | LAST NAME              | FIRST NAME                                  | _       | NTWL        |                 | EMAL                 | _   |
| TRUSTEE FOR<br>DNE YEAR                 | MEMBERSHIP NO.                             | LAST NAME              | FIRST NAME                                  |         | NTA.        |                 | EMAL                 | -   |
| TRUSTEE FOR<br>TRUSTEE FOR<br>TWO YEARS | MEMBERSHIP NO.                             | LAST NAME              | FIRST NAME                                  |         | NTAL.       |                 | DMIL                 | _   |
| THUSTEE FOR                             | MEMBERSHIP NO.                             | LAST NAME              | FIRST NAME                                  | _       | NTAL        |                 | DML                  | _   |
|                                         |                                            |                        |                                             | _       |             |                 |                      | _   |
| COUNCIL MEETS                           |                                            |                        |                                             |         |             |                 | 500                  | 015 |
|                                         |                                            |                        | F OFFICIAL BUSINESS AF                      | D DIREC | T MAIL COM  | MUNICATIONS     | WITH OFFICERS.       |     |
|                                         | NT OF FINANCIAL SEC<br>IAL SECRETARY SHALL |                        | I, LAWS AND RULES).<br>HE SUPREME KNIGHT, H | SHALL   | HOLD OFFICE | E AT THE WILL O | OF THE SUPREME KNIG  | HT. |
| M                                       | AIL ORIGINAL TO: S                         | upreme Secretary       | MAIL COPIES                                 | TO: St  | ate Deputy, | District Deput  | ty. Council File     |     |

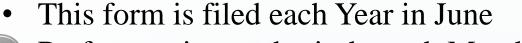

Preference is to submit through Member Management.

- PDF form is available for Councils who don't use Member Management. PDF Forms take up to 8 weeks
- See Council Officer Duties for an explanation of each officer's duties
- All positions are elected except:
- Chaplin is appointed
- Lecturer is appointed
- Financial Secretary is appointed by Supreme (recommended by GK)

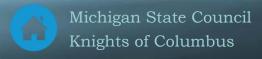

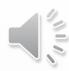

#### Form #365 – Service Program Personnel

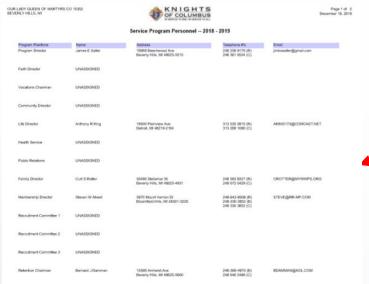

|                                                                                                    |                                                                                                    |                                                                  | SONNEL REPORT                                                                                                    |                                    |
|----------------------------------------------------------------------------------------------------|----------------------------------------------------------------------------------------------------|------------------------------------------------------------------|----------------------------------------------------------------------------------------------------|------------------------------------|
|                                                                                                    |                                                                                                    |                                                                  | , 20 THRU JUNE 30, 20                                                                                                    |                                    |
| Council#                                                                                              | Jurisdi                                                                                                    |                                                                  |                                                                                                    | Due By: AUGUS                      |
| complete and submit the re  Submit this report thre If filling out this report Required roles to be a | port with the council's<br>augh Member Managers<br>on paper, be sure to in<br>ppointed have been de<br>ternal year can be made | appointed pe<br>nent for expei<br>clade the com<br>reignated – P | By the Superme Connect office by August 1 for the connect to be elig-<br>ted processing. This is the preferred method.<br>at membrabily number for each role.<br>graps an Director, Community Director, Family Director, Membershi<br>or Management to update the roles accordingly. If your council uses the | ip Director, & Retention Chairman. |
| PROGRAM DIRECTOR                                                                                      | MEMBERSHIP NO.                                                                                                    | LAST NAME                                                        | FIRST NAME                                                                                                    | INTIM.                             |
| REQUIRED                                                                                              |                                                                                                    | Dist                                                             |                                                                                                    |                                    |
| EASTH DRIBETOR                                                                                        | SUMBIBIOTRIS.                                                                                                    | LAST NAME                                                        | PERIT NAME                                                                                                    | PATTAL.                            |
|                                                                                                    |                                                                                                    | DOX.                                                             |                                                                                                    |                                    |
| COMMUNITY DIRECTOR                                                                                    | MOMBIES (PND.                                                                                                    | LAST NAME                                                        | FIRST NAME                                                                                                    | INTIM.                             |
| REQUIRED                                                                                              |                                                                                                    | IMAX.                                                            |                                                                                                    |                                    |
| EAMILY DISECTOR                                                                                       | MIMBIRSHIPHO.                                                                                                    | LAST NAME                                                        | FRET YAME                                                                                                    | INTUK.                             |
| REQUIRED                                                                                              |                                                                                                    | SMAX.                                                            |                                                                                                    |                                    |
| LIFE DEDICTOR                                                                                         | SOMEORICPIES.                                                                                                    | LAST NAME                                                        | FREIT NAME                                                                                                    | DITTIM.                            |
|                                                                                                    |                                                                                                    | DMATE                                                            |                                                                                                    |                                    |
| MIMBERSHIP DELECTOR                                                                                   | MEMBERSHIPNO.                                                                                                    | LAST NAME                                                        | FIRST NAME                                                                                                    | DITTIM.                            |
| REQUIRED                                                                                              |                                                                                                    | TMAT .                                                           |                                                                                                    |                                    |
| BECKUTHENT CONNETTEE                                                                                  | MIMBIRSHPHO.                                                                                                    | LAST NAME                                                        | FREIT NAME                                                                                                    | INTIM.                             |
|                                                                                                    |                                                                                                    | DMAT                                                             |                                                                                                    |                                    |
| RECEUTION CONDUTTIE                                                                                   | MANUFACTION.                                                                                                    | LAST NAME                                                        | PERT NAME                                                                                                    | PATTAL.                            |
|                                                                                                    |                                                                                                    | IMAT.                                                            |                                                                                                    |                                    |
| BECKUTHENT CONNETTIA                                                                                  | MOMERNOPHS.                                                                                                    | LIST NAME                                                        | FREIT NAME                                                                                                    | DATTIME.                           |
|                                                                                                    |                                                                                                    | DOG                                                              |                                                                                                    |                                    |
| RETENTION CHARBIES                                                                                    | NEMBERSOPHS.                                                                                                    | LISTNAME                                                         | FIRST NAME                                                                                                    | Diffu                              |
| REQUIRED                                                                                              |                                                                                                    | IMAX.                                                            |                                                                                                    |                                    |
| DISTRANCE PROMOTION                                                                                   | MIMERSOPHI.                                                                                                    | LAST NAME                                                        | FEET YOME                                                                                                    | INTIM.                             |
|                                                                                                    |                                                                                                    | DOG                                                              |                                                                                                    |                                    |
| VOCATIONS CHARBON                                                                                     | MEMBERSOPHIA.                                                                                                    | LIST NAME                                                        | FIRST NAME                                                                                                    | Diffie                             |
|                                                                                                    |                                                                                                    | 2007                                                             |                                                                                                    |                                    |
| HEALTH SERVICES                                                                                       | MEMBERSHIPNO.                                                                                                    | LISTNAME                                                         | TIET NAME                                                                                                    | Diffee                             |
|                                                                                                    |                                                                                                    | IMAX.                                                            |                                                                                                    |                                    |
| PUBLICATIONS                                                                                          | MIMERSOPHI.                                                                                                    | LAST NAME                                                        | FEET NAME                                                                                                    | Derroe.                            |
|                                                                                                    |                                                                                                    |                                                                  |                                                                                                    |                                    |
|                                                                                                    |                                                                                                    | DINK                                                             |                                                                                                    |                                    |

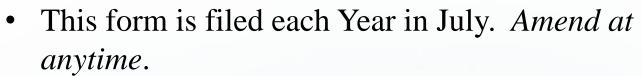

- Preference is to submit through Member Management.
- PDF form is available for Councils who don't use Member Management. PDF Forms take up to 8 weeks
  - See Council Program Personnel Duties for explanation of each Director
  - 5 Positions are "Required":
    - Program Director
      - 4. Membership Director
    - Community Director 5. Retention Director

**Family Director** 

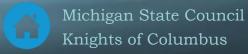

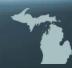

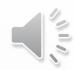

#### Form #1295 – Council Audit

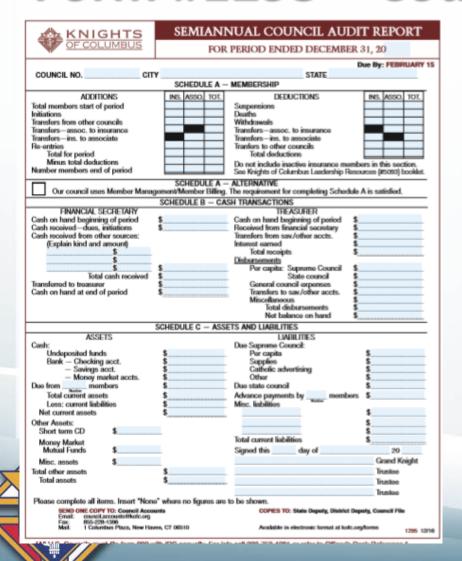

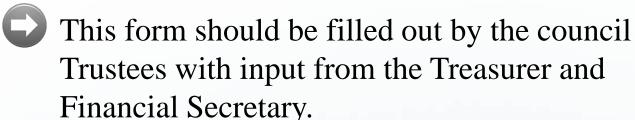

It's due twice each year.

- 2/15 For previous July-December
- 8/15 For previous January June
- Watch the Financial Officer Training Video for a detailed walkthrough on how to fill out this form.

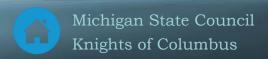

#### Form # 1728 - Annual Survey of Fraternal Activity

|                                                                                                    |                             |                     |                     | RVEY<br>CTIVITY                                                                                                    |
|----------------------------------------------------------------------------------------------------|-----------------------------|---------------------|---------------------|----------------------------------------------------------------------------------------------------|
| JANUARY 1,                                                                                                    | 20                          | THRU                | DECE                | MBER 31, 20                                                                                                    |
| COUNCIL NUMBER                                                                                                    |                             | Jui                 | RISDICT             | ΓΙΟΝ                                                                                                    |
| Section I. Fraternal Program Activities                                                                                                    |                             |                     |                     | Section II. Fraternal Commitment Activities                                                                                              |
| FAITH ACTIVITIES (whose applicable)  a. RSVP Program b. Church Faculties c. Carbolic Schools/Sentiaries d. Religous/Nocations Education e. Prayer & Study Programs f. Sacramental Gifts g. Miscellaneous Fath Activities | CHARITABLE<br>DISBURSEMENTS | HOURS<br>OF SERVICE | Number<br>Supported | MEETINGS  1. Regular 2. Social 3. Special/Committee  TOTAL MEETINGS  PROGRAM EXPENSES                                                    |
| TOTAL EARTH CONTRIBUTIONS  FAMILY ACTIVITIES (whom applicated)  a. Food for Families b. Family Formation Programs c. Keep Christ in Christmas d. Family Week e. Family Prayer Night f. Miscellaneous Family Programs     |                             |                     |                     | a. Printing & Postage b. Food & Refreshments c. Pitzes d. Projects e. Entertainment f. Miscellaneous Expenses  TOTAL PROGRAM EXPENSES  0 |
| TOTAL FAMILY CONTRIBUTIONS  COMMUNITY ACTIVITIES (where applicable a. Coats For Kids)  a. Coats For Kids b. Global Wheelchair Mission                                                                                    |                             | 0                   | 0                   | OTHER FRATERNAL COMMITMENTS: Visits to the Sick Visits to the Bereaved Number of Blood Donations Masses Held for Members                 |
| c. Habitat for Humanity<br>d. Disaster Preparedness/Relief<br>e. Physically Disabled/Intellectual Disabilities<br>f. Elderly/Wildow(er) Care<br>g. Hospitals/Health Organizations                                        |                             |                     |                     | Hours of Fraternal Service to Stck/Disabled Member and their Families                                                                    |
| h. Columbtan Squires  1. Scouting/Youth Groups  1. Athletics  k. Youth Welfare/Service  1. Scholarships/Education  1. Veteran Military/VAVS                                                                              |                             |                     |                     | All information provided on this report is to be from Programs & Activities conducted January 1st through December 31st annually.        |
| n. Miscellaneous Community/Youth Activities TOTAL COMMUNITY CONTRIBUTIONS                                                                                                    | 0                           | 0                   | 0                   | Sumbit form to:<br>fraternalmission@kofc.org                                                                                             |
| LIFE ACTIVITIES (where applicable)  a. Special Olympics b. Marches for Life c. Ultrasound Initiative d. Pregnancy Support                                                                                                |                             |                     |                     | Grand Knight Date                                                                                                    |
| e. Christian Refugee Relief f. Memortals to Unborn Children g. Miscellaneous Life Activities TOTAL LIFE CONTRIBUTIONS                                                                                                    |                             | 0                   | 0                   | Financial Secretary Date                                                                                                    |
| TOTAL                                                                                                    | 0                           | 0                   | 0                   |                                                                                                    |

PDF Form Online form
This form should be submitted in January

It covers January – December.

- Left side... Is a summary of all Programs for the year (Add up all 10784's) + 1728A's
- Right side... Non-program information
  - Meetings GK should know
  - Expenses FS should know
  - Other PD should know

Instructions are on page 2 of the form

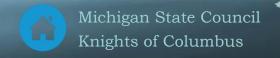

## Form # 1728A - Annual Survey of Fraternal Activity Individual Member Worksheet

#### ANNUAL SURVEY OF FRATERNAL ACTIVITY

20 Individual Member Worksheet

#### INSTRUCTIONS TO FINANCIAL SECRETARIES / FAITHFUL COMPTROLLERS / BURSARS

Note: Knights should separate reported assembly activities from their reported council activities.

Located on the lower portion of this page are individual Member Worksheets to assist you in determining the number of hours of volunteer ervice expended by members during 20

To help prepare our Fraternal Survey for the Supreme Council office, please complete the information requested below and return it at our next meeting. This information will assist us in determining the total number of hours of community service volunteered by our members.

| FAITH ACTIVITIES (whose applicable)  a. RSVP Program  b. Church Facilities  c. Carbolic Schools/Seminaries  d. Religous/Nocations Education  e. Prayer & Study Programs  f. Sacramental Gifts  g. Miscellaneous Faith Activities  FAMILY ACTIVITIES (whose applicable)  a. Food for Families  b. Family Formation Programs  c. Keep Christ in Christmas  d. Family Week  e. Family Prayer Night  f. Miscellaneous Family Programs  CCOMMUNITY ACTIVITIES (whose applicable)  a. Coats For Kids  b. Global Wheelchair Mission  c. Habitat for Humanity  d. Disaster Preparednessy Relief  e. Physically Disabled/Intellectual Disabilities  f. Ediety/Widow(et) Care  g. Hospitals/Felath Organizations  h. Columbian Squires  l. Scouting/Nouth Groups  J. Arlhetto  l. Scouting/Nouth Groups  J. Arlhetto  J. Scouther Squires  a. Special Olympics  b. Marches for Life  c. Utrasoonal Initiative  d. Prageney Support  d. Prageney Support  d. Disaster Preparednessy/Relief  e. Physically Disabled (Hellectual Disabilities  f. Ediety/Widow(et) Care  g. Hospitals/Felath Organizations  h. Columbian Squires  l. Scouting/Nouth Groups  J. Arlhetto  l. Scouting/Nouth Groups  J. Arlhetto  J. Scouting/Nouth Groups  J. Arlhetto  J. Scouting/Nouth Groups  J. Arlh | COUNCILITOURS                              | <u>-</u>         |            | AGGEMBET HOCK                              | <u> </u>       |
|----------------------------------------------------------------------------------------------------|--------------------------------------------|------------------|------------|--------------------------------------------|----------------|
| a. RSVP Program b. Church Facilities C. Carbolic Schools/Seminaries d. Religous/Vocations Education e. Prayer & Study Programs f. Sacramental Gifts g. Miscellaneous Fath Activities FAMILY ACTIVITIES (whose applicable) b. Family Formation Programs c. Keep Christ in Christmas d. Family Week d. Family Prayer Night f. Miscellaneous Family Programs COMMUNITY ACTIVITIES (whose applicable) b. Global Wheelchair Mission c. Community Prayer Night f. Miscellaneous Family Programs COMMUNITY ACTIVITIES (whose applicable) b. Global Wheelchair Mission c. Habitat for Humanity d. Disaster Preparedness/Relief e. Hopitals/Firethio Organizations h. Columbian Squires l. Scouting/Whit Groups J. Affaletic l. Scholarhips/Education l. Scouting/Whit Groups J. Affaletic l. Scholarhips/Education l. Scouting/Whit Groups J. Affaletic l. Scholarhips/Education l. Meeler and the Squires l. Scouting/Whit Groups J. Affaletic l. Scholarhips/Education l. Meeler and Mittary/WNS l. Miscellaneous Community/Wouth Activities  DIFF ACTIVITES (whose speaked) l. Special Olympies l. Marches for Life c. Ultrasound Initiative d. Pragnacy Support c. Christma Refingee Relief l. Memoral and to Indoon Children g. Miscellaneous Life Activities  OTHER FRATERNAL COMMITMENTS: Vists to the Beraved Number of Blood Donations Hours of Fraternal Service to Sick/Disabled Member and their Familles  A memoral for the Familles  A memoral for Life c. Ultrasound Initiative dember and the Familles  A memoral for Life and the Familles  A memoral for Life and the Familles  A miscellaneous Life Activities  OTHER FRATERNAL COMMITMENTS: Vists to the Beraved Number of Blood Donations Hours of Fraternal Service to Sick/Disabled Member and the Familles  A miscellaneous Life Activities  OTHER Fraternal Service to Sick/Disabled Member and the Familles                                                                                                    | FAITH ACTIVITIES (where applicable)        | HOURS OF SERVICE |            | FAITH ACTIVITIES (where applicable)        | HOURS OF SERVI |
| b. Church Facilities C. Carbolic Schools/Seminaries d. Religious/Vocations Education e. Prayer & Study Programs f. Sacramental Gifs g. Miscellaneous Fath Activities  FAMILY ACTIVITIES (whom apphashis) a. Food for Families b. Family Formation Programs c. Keep Christ in Christmas d. Family Week e. Family Prayer Night f. Miscellaneous Fathly Programs  COMMUNITY ACTIVITIES (whom apphashis) a. Coate For Kids b. Global Wheelchair Mission c. Habitat for Humanity d. Disaster Preparendness/ Relief e. Physically Disabled/Intellectual Disabilities Elderly-Widow(er) Care g. Hoopstals/Health Organizations h. Columbian Squires b. Scouting/Youth Groups J. Athlectes k. Youth Welfanc/Service k. Youth Welfanc/Service c. Christian Refugee Relief e. Christian Refugee Relief e. Chri |                                            |                  |            |                                            |                |
| d. Religious/Vocations Education e. Prayer & Study Programs f. Sacramental Gifts g. Miscellaneous Fath Activities  FAMILY ACTIVITIES (whom apphashle) a. Food for Families b. Family Formation Programs c. Keep Christ in Christmas d. Family Week e. Family Prayer Night f. Miscellaneous Fathly Programs  COMMUNITY ACTIVITIES (whom apphashle) a. Coats For Kids b. Global Wheelchair Mission c. Habitat for Humanity d. Disaster Prayerandeous/Relief e. Physically Disabled/Intellectual Disabilities f. Elderlyy Woods (et) Care g. Hoopitals/Health Organizations h. Columbian Squirtes l. Scouting/Youth Groups J. Athletics k. Youth Welfare/Service k. Youth Welfare/Service k. Youth Welfare/Service k. Youth Welfare/Service k. Youth Welfare/Service k. Youth Welfare/Service c. Christian Refuges Relief c. Ultrasound Initiative d. Pregnancy Support c. Christian Refuges Relief g. Miscellaneous Life Activities  OTHER FRATERNAL COMMITMENTS: Visits to the Sick Visits to the Sick Visits to the Breaved Member and their Families  d. Religious/Vocations Education e. Prayer & Study Programs f. Sacramental Cifts g. Miscellaneous Life Activities  D. Family Prayer Study Control f. Sacramental Cifts g. Miscellaneous Life Activities  D. Global Wheelchair Mission c. Habitat for Humanity d. Disaster Preparedness/Relief e. Physically Disabled/Intellectual Disabilities f. Elderlyy Woods (et) Care g. Hoopitals/Health Organizations h. Columbian Squires l. Scouting/Youth Groups J. Athletics k. Youth Welfare/Service k. Youth Welfare/Service k. Youth Welfare/Service l. Scholarships/Feducation m. Veteran Milleary/VAVS m. Miscellaneous Community/Youth Activities  LIFE ACTIVITIES (whom apphashle) a. Special Olympics b. Marche for Life c. Ultrasound Initiative d. Pregnancy Support e. Christian Refuger Relief f. Memorias to Unborn Children g. Miscellaneous Life Activities  OTHER FRATERNAL COMMITMENTS: Visits to the Sick Visits to the Breaved Number of Blood Donations Hours of Fraternal Service to Sick/Disabled Member and the Familles                              |                                            |                  |            |                                            |                |
| d. Religious/Vocations Education e. Prayer & Study Programs f. Sacramental Gifts g. Miscellaneous Fath Activities  FAMILY ACTIVITIES (whom apphashis) a. Food for Families b. Family Formation Programs c. Keep Christ in Christmas d. Family Week e. Family Prayer Night f. Miscellaneous Fathly Programs  COMMUNITY ACTIVITIES (whom apphashis) a. Coats For Kids b. Global Wheelchair Mission c. Habitat for Humanity d. Disaster Prayeradness/Relief e. Physically Disabled/Intellectual Disabilities f. Elderly/Wadow(er) Care g. Hoopstula/Health Organizations h. Columbian Squires l. Scouting/Youth Groups J. Athletics k. Youth Welfare/Service k. Youth Welfare/Service k. Youth Welfare/Service k. Youth Welfare/Service k. Youth Welfare/Service k. Youth Welfare/Service k. Youth Welfare/Service c. Christian Refuge Relief e. C. Utrasound Initiative d. Pregnancy Support e. Christian Refuge Relief g. Miscellaneous Life Activities OTHER FATERNAL COMMITMENTS: Visits to the Sick Visits to the Breawed Member and their Families  d. Religious/Vocations Education e. Prayer & Study Programs f. Sacramental Ciffs g. Miscellaneous Community of Survivals f. Securation Programs c. Feep Christ in Christmas d. Family Week e. Family Prayer Night f. Miscellaneous Thempty Programs COMMUNITY ACTIVITIES (whom apphashis) a. Coasts For Kids b. Global Wheelchair Mission c. Habitat for Humanity d. Disaster Preparedness/Relief e. Physically Disabled/Intellectual Disabilities f. Elderly/Walow(er) Care g. Hoopstals/Health Organizations h. Columbian Squires l. Scouting/Youth Groups J. Athletics k. Youth Welfare/Service k. Youth Welfare/Service k. Youth Welfare/Service l. Scholarships/Education m. Veteran Military/VAVS m. Miscellaneous Community/Youth Activities  DIFE ACTIVITIES (whom apphashis) a. Special Olympics b. Marche for Life c. Ultrasound Initiative d. Pregnancy Support e. Christian Refuger Relief f. Memorals to Unborn Children g. Miscellaneous Life Activities  OTHER FRATERNAL COMMITMENTS: Visits to the Breaved Number of Blood Donations Hours of Fraternal | c. Catholic Schools/Seminaries             |                  |            | c. Catholic Schools/Seminaries             |                |
| e. Prayer & Study Programs f. Sacramental Gifs g. Miscellaneous Fatth Activities FAMILY ACTIVITIES (whom apphashis) a. Food for Families b. Family Formation Programs c. Keep Christ in Christmas d. Family Week d. Family Prayer Night f. Miscellaneous Family Programs COMMUNITY ACTIVITIES (whom apphashis) a. Coasts For Kids b. Global Wheelchair Mission c. Habita for Humanity d. Disaster Preparedness / Relief e. Edelry/Window (ef) Care f. Edelry/Window (ef) Care f. Edelry/Window (ef) Care f. Edelry/Window (ef) Care f. Edelry/Window (ef) Care f. Scottany Florid Groups d. Athletics f. Scottany Florid Groups d. Athletics f. Scottany Florid Groups d. Athletics f. Scottany Florid Groups d. Athletics f. Scholarhips/Education h. Columbian Squtres f. Scottany Florid Groups d. Athletics f. Scholarhips/Education h. Columbian Squtres f. Scottany Florid Groups d. Athletics f. Scholarhips/Education h. Columbian Squtres f. Scottany Florid Groups d. Athletics f. Scholarhips/Education h. Columbian Squtres f. Scottany Florid Groups d. Athletics f. Scholarhips/Education h. Columbian Squtres f. Scottany Florid Groups d. Athletics f. Scholarhips/Education h. Columbian Squtres f. Scottany Florid-Florid Groups d. Athletics f. Scholarhips/Education h. Columbian Squtres f. Scottany Florid-Florid Groups d. Athletics f. Scholarhips/Education h. Columbian Squtres f. Scottany Florid-Florid Groups d. Athletics f. Scottany Florid-Florid Groups d. Special Olympics h. Marches For Life c. Ultrasound Initiative d. Pregnancy Support c. Christian Refuge Relief f. Memoniats to Unborn Children g. Miscellaneous Life Activities  OTHER FRATERNAL COMMITMENTS: Visits to the Bereaved Number of Blood Donations Hours of Fraternal Service to Sick/Disabled Member and the Familles  Hember and the Familles                                                                                                    |                                            |                  |            |                                            |                |
| f. Sacramental Gifts g. Miscellaneous Brath Activities  FAMILY ACTIVITIES (whom apphashle) a. Food for Families b. Family Formation Programs c. Keep Christ in Christmas d. Family Prayer Night f. Miscellaneous Family Programs c. Keep Christ in Christmas d. Family Prayer Night f. Miscellaneous Family Programs c. Keep Christ in Christmas d. Family Week e. Family Prayer Night f. Miscellaneous Family Programs c. Keep Christ in Christmas d. Family Week e. Family Prayer Night f. Miscellaneous Family Programs c. Keep Christ in Christmas d. Family Week e. Family Prayer Night f. Miscellaneous Family Programs c. Keep Christ in Christmas d. Family Week e. Family Prayer Night f. Miscellaneous Family Programs c. Keep Christ in Christmas d. Family Week e. Family Prayer Night f. Miscellaneous Family Programs c. Keep Christ in Christmas d. Family Week e. Family Prayer Night f. Miscellaneous Family Programs c. Keep Christ in Christmas d. Family Week e. Family Prayer Night f. Miscellaneous Family Programs c. Keep Christ in Christmas d. Family Week e. Family Prayer Night f. Miscellaneous Family Programs c. Keep Christ in Christmas d. Family Week e. Family Prayer Night f. Miscellaneous Family Programs c. Keep Christ in Christmas d. Family Week e. Family Prayer Night f. Miscellaneous Family Programs c. Keep Christ in Christmas d. Family Week e. Family Prayer Night f. Miscellaneous Life Activities d. Global Wheelchair Mission c. Habitat for Humanity d. Disaster Prepareneous Relief e. Physically Disabled/Intellectual Disabilities f. Elderly Widow(er) Care g. Hospitals/Health Organizations h. Columban Squires l. Seconting/Youth Groups J. Athletics k. Youth Welfare/Service l. Scholarships/Education m. Veteran Military/VAVS m. Miscellaneous Community/Youth Activities life ACTIVITIES (whom apphashle) a. Special Olympics b. Marches for Life c. Ultrasound Initiative d. Pregnancy Support e. Christian Refugee Relief f. Memorias to Unbom Children g. Miscellaneous Life Activities OTHER FRATERNAL COMMITMENTS: Visits to the Breaved Number of Bloo |                                            |                  |            |                                            |                |
| Miscellaneous Fath Activities                                                                                                    |                                            |                  |            |                                            |                |
| FAMILY ACTIVITIES (whose applicables)  1. Food for Families  2. Food for Families  3. Food for Families  3. Food for Families  4. Family Porgares  5. Keep Christ in Christmas  6. Family Prayer Night  7. Miscellaneous Family Programs  6. Coats For Kids  8. Goals For Kids  8. Goals For Kids  8. Goals Wheelchair Mission  6. Habitat for Humanity  6. Libster Preprachess/Relief  7. Physically Disabled/Intellectual Disabilities  7. Helpital/Health Organizations  8. Coats For Kids  9. Hospital/Health Organizations  8. Hospital/Health Organizations  8. Hoogen Surfer  9. Hospital/Health Organizations  8. Coats For Kids  9. Hospital/Health Organizations  8. Holling Surfer  9. Hospital/Health Organizations  10. Columbian Squires  10. Scouting/Youth Groups  10. Athletts  10. Miscellaneous Community/Youth Activities  11. Habitat for Humanity  12. Habitat for Humanity  13. Habitat for Humanity  14. Disaster Preparedness/Relief  15. Habitat for Humanity  15. Habitat for Humanity  16. Habitat for Humanity  17. Habitat for Humanity  18. Habitat for Humanity  18. Habitat for Humanity  18. Habitat for Humanity  29. Hospital/Health Organizations  18. Location Squires  18. Scouting/Youth Groups  18. Athletts  18. Social Olympics  18. Athletts  18. Special Olympics  18. Marches for Life  18. Ultrasound Initiative  18. Toganary Support  18. Contrain Refugee Relief  18. Memorals to Unborn Children  29. Miscellaneous Life Activities  19. Hospital/Health Timulies  19. Miscellaneous Life Activities  19. Miscellaneous Life Activities  19. Toganary Support  18. Christian Refugee Relief  18. Memorals to Unborn Children  19. Miscellaneous Life Activities  19. Hospital/Health Frantiles  19. Miscellaneous Life Activities  19. Miscellaneous Life Activities  19. Miscellaneous Life Activities  19. Miscellaneous Life Activities  19. Miscellaneous Life Activities  19. Miscellaneous Life Activities  19. Miscellaneous Life Activities  19. Miscellaneous Life Activities  19. Miscellaneous Life Activities  19. Miscellaneous Community/Youth Activities  19 |                                            |                  |            |                                            |                |
| a. Food for Families b. Family Formation Programs c. Keep Christ in Christmas c. Keep Christ in Christmas c. Keep  |                                            |                  |            |                                            |                |
| b. Family Formation Programs c. Keep Christ in Christmas d. Family Week e. Family Prayer Night f. Miscellaneous Family Programs COMMUNITY ACTIVITIES (*** COMMUNITY ACTIVITIES (*** COMMUNITY ACTIVITIES |                                            |                  |            |                                            | _              |
| c. Keep Christ in Christmas d. Family Week e. Family Prayer Night f. Miscellaneous Family Programs COMMUNITY ACTIVITIES (helphosto) a. Coats For Kids b. Global Wheelchair Mission c. Habitat for Humanity d. Disaster Prayendeness/Relief e. Physically Disabled/Intellectual Disabilities f. Elderly Woldow(er) Care g. Hoopital/Health Organizations h. Columbias Squitzes l. Scouting/Youth Groups J. Athletics l. Youth Welfare/Service l. Word Welfare/Service l. Word Welfare/Service l. Word Welfare/Service l. Word Welfare/Service l. Word Welfare/Service l. Word Welfare/Service l. Word Welfare/Service l. Scouting/Youth Activities m. Weteran Military/VAVS n. Miscellaneous Community/Youth Activities n. Special Olympics a. Special Olympics b. Marches for Life c. Ultrasound Initiative d. Pregnancy Support e. Christian Refuge Relief f. Memorals to Unbome Children g. Miscellaneous Life Activities OTHER FRATERNAL COMMITMENTS: Visits to the Bereaved Number of Blood Donations Hours of Fraternal Service to Sick/Disabled Member and their Families Member and their Families                                                                                                    |                                            |                  |            |                                            |                |
| d. Family Week e. Family Prayer Night f. Miscellaneous Family Programs  COMMUNITY ACTIVITIES (when published) a. Coats For Kids b. Global Wheelchair Mission c. Habitat for Humanity d. Disaster Preparedness/Relief e. Elderly/Widow(er) Care g. Hoopstalk/Health Organizations h. Columbian Squires l. Scouting/Youth Groups b. Arthletts c. Scouting/Youth Groups d. Arthletts e. Nouth Welfare/Service l. Scouting/Youth Groups J. Arthletts e. Nouth Welfare/Service l. Nouth Welfare/Service l. Scholarshaps/Education m. Veteran Military/VAV3 m. Miscellaneous Community/Youth Activities  LIFE ACTIVITIES (when applished) a. Special Olympics b. Marches for Life c. Ultrasound Initiative d. Pregnancy Support e. Christian Refuge Relief g. Miscellaneous Community/Youth Activities  LIFE ACTIVITIES (when applished) a. Special Olympics b. Marches for Life c. Ultrasound Initiative d. Pregnancy Support e. Christian Refuge Relief g. Miscellaneous Life Activities  OTHER FRATERNAL COMMITMENTS: Visits to the Sick Visits to the Bereaved Number of Blood Donations Hours of Fraternal Service to Sick/Disabled Member and thet Families Miscellaneous Gommantery Oster Sick/Disabled Member and thet Families                                                                                                    |                                            |                  |            |                                            |                |
| e. Family Prayer Night C. Mixelianous Emuly Programs COMMUNITY ACTIVITIES (when the composition of the composition of the compo |                                            |                  |            |                                            |                |
| f. Miscellaneous Family Programs  COMMUNITY ACTIVITIES (where principle)  a. Coats For Kids b. Global Wheelchair Mission c. Habitat for Humanity d. Disaster Preparedness/Relief e. Physically Disabled/Intellectual Disabilities f. Elderly/Widow(er) Care g. Hospital/Holdh Organizations h. Columbian Squites l. Scouting/Youth Groups l. Scouting/Youth Groups l. Scouting/Youth Groups g. Athletics k. Youth Welfare/Service l. Scholarships/Education m. Veteran Military/VAVS m. Miscellaneous Community/Youth Activities  LIFE ACTIVITIES (when applicable) a. Special Olympics b. Marches for Life c. Ultrasound Initiative d. Pregnancy Support e. Christian Refuge Relief f. Miscellaneous Life Activities  OTHER FRATERNAL COMMITMENTS: Visits to the Sick Visits to the Breaved Hours of Fraternal Service to Sick/Disabled Member and their Familles Member and their Familles Member and their Familles Member and their Familles                                                                                                    | d. Family Week                             |                  |            | d. Family Week                             |                |
| COMMUNITY ACTIVITIES (where the probability of the probability of the  | e. Family Prayer Night                     |                  |            | e. Family Prayer Night                     |                |
| COMMUNITY ACTIVITIES (where the probability of the probability of the  | f. Miscellaneous Family Programs           |                  |            | f. Miscellaneous Family Programs           |                |
| a. Coass For Kids b. Global Wheelchair Mission c. Habitat for Humanity d. Disaster Preparedness/Relief e. Physically Disabled/Intellectual Disabilities f. Elderly/Wolow(e) Care g. Hospital/Health Organizations h. Columbian Squires c. Scouting/Youth Groups d. Athletics e. Youth Welfare/Service e. Youth Welfare/Service e. Youth Welfare/Service f. Youth Welfare/Service e. Youth Welfare/Service f. Wouth Welfare/Service e. Youth Welfare/Service f. Wouth Welfare/Service f. Wouth Welfare/Service f. Scholarships/Education f. Weteran Military/VAVS f. Miscellaneous Community/Youth Activities f. Ultrasound Initiative f. Cultrasound Initiative f. Pregnancy Support f. Christian Refuge Relief f. Memorials to Unborn Children g. Miscellaneous Life Activities  OTHER FARTERNAL COMMITMENTS: Visits to the Sick Visits to the Breawed Hours of Fraternal Service to Sick/Disabled Member and their Families Member and their Families                                                                                                    |                                            |                  |            |                                            |                |
| b. Global Wheelchair Mission c. Habitat for Humanity d. Disaster Preparedness/Relief e. Physically Disabled/Intellectual Disablities e. E. Edderly/Widow(ef Care g. Hospital/Health Organizations h. Columbian Squites e. Scouting/Youth Groups e. Scouting/Youth Groups e. Arbiteties e. Nour Medianeous Community/Youth Activities e. Nour Medianeous Community/Youth Activities e. Nour Medianeous Community/Youth Activities e. Scouting/Youth Groups e. Scholarships/Education e. Veteran Military/VAVS e. Number of Slood Community/Youth Activities e. Scouting/Youth Community/Youth Activities e. Scouting/Youth Community/Youth Activities e. Scouting/Youth Community/Youth Activities e. Scouting/Youth Community/Youth Activities e. Scouting/Youth Activities e. Scouting/Youth Activities e. Scouting/Youth Activities e. Scouting/Youth Activities e. Scouting/Youth Activities e. Scouting/Youth Activities e. Scouting/Youth Activities e. Special Olympics e. Scouting/Youth Activities e. Cultrasound Initiative e. Cultrasound Initiative e. Christian Refuge Relief e. Christian Refuge Relief e. Christian Refuge Relief e. Christian Refuge Relief e. Christian Refuge Relief e. Christian Refuge Relief e. Christian Refuge Relief e. Christian Refuge Relief e. Memorals to Unborn Children g. Miscellaneous Life Activities e. Christian Refuge Relief e. Memorals to Unborn Children g. Miscellaneous Life Activities e. OTHER FRATERNAL COMMITMENTS: Visits to the Breaved Number of Blood Donations Hours of Fraternal Service to Sick/Disabled Member and their Families e. Member and their Families e. Member |                                            | se)              |            |                                            | ERC)           |
| C. Habitat for Humanity d. Disaster Preparedness/Relief e. Phystally Dtabled/Intellectual Dtablittes f. Elderly/Wooke/C Care g. Hoopital/Halth Organizations h. Columbian Squires l. Scouting/Youth Groups l. Scouting/Youth Groups l. Scouting/Youth Activities l. Scholarships/Education l. Scholarships/Education l. Weteran Military/YAVS l. Miscellaneous Community/Youth Activities l. LIFE ACTIVITIES (schoursphalds) l. Special Olympics l. Marches for Life c. Ultrasound Initiative l. Pregnancy Support l. Chittan Refigue Relief l. Memoratas to Liboner Children g. Miscellaneous Life Activities  OTHER FRATERNAL COMMITMENTS: Visits to the Sick Visits to the Breawed Visits to the Breawed Visits to the Breawed Number of Blood Donations Hours of Fraternal Service to Sick/Disabled Member and ther Families Member and ther Families                                                                                                    |                                            |                  |            |                                            |                |
| d. Disaster Preparedness/Relief Elderly/Widow(e) Care Elderly/Widow(e) Care Elderly/Wido |                                            |                  |            |                                            |                |
| c. Physically Disabled/Intellectual Disabilities f. Elderly/Wook (et) Care g. Hospital/Health Organizations h. Columbian Squites l. Scouting/Youth Groups l. Athletics l. Youth Welfare/Service l. White Welfare/Service l. Scholarships/Education m. Veteran Military/VAVS m. Miscellaneous Community/Youth Activities l. Special Olympics h. Marches for Life c. Ultrasound Initiative d. Pregnancy Support e. Christian Refuge Relief f. Memorials to Unborn Children g. Miscellaneous Life Activities  OTHER FRATERNAL COMMITMENTS: Visits to the Sick Visits to the Breawed Number of Blood Donations Hours of Fraternal Service to Sick/Disabled Member and their Familtes Member and their Familtes                                                                                                    |                                            |                  |            |                                            |                |
| f. Elderly/Widow(er) Care g. Hospital/Health Organizations h. Columbian Squites J. Scouting/Youth Groups J. Athletics J. Scouting/Youth Groups J. Athletics J. Scholarships/Education m. Veteran Military/VAVS m. Miscellaneous Community/Youth Activities LIFE ACTIVITIES (whom apphalable) J. Special Olympics J. Special Olympics J |                                            |                  |            |                                            |                |
| g. Hospital/Health Organizations h. Columbian Squitzes   1. Scouting/Youth Groups   2. Athletics   2. Youth Welfare/Service   3. Athletics   3. Athletics   3. Athletics   4. Youth Welfare/Service   5. Scholarships/Education   5. Western Military/VAVS   5. Scholarships/Education   6. Scholarships/Education   7. Western Military/VAVS   7. Miscellaneous Community/Youth Activities   6. Scholarships/Education   7. Western Military/VAVS   7. Miscellaneous Community/Youth Activities   6. Special Olympics   8. Special Olympics   8. Affects   8. Special Olympics   8. Affects   8. Special Olympics   8. Special Olympics   8. Marches for Life   8. Ultrasound Initiative   9. Christian Refuge Relief   9. Christian Refuge Relief   9. Miscellaneous Life Activities   9. Miscellaneous Life Activities   9. Miscellaneous Life Act |                                            |                  |            |                                            |                |
| h. Columbian Squires L. Scouting/Youth Groups J. Athletics L. Scouting/Youth Groups J. Athletics L. Scouting/Youth Groups J. Athletics L. Scouting/Youth Groups J. Athletics L. Scouting/Youth Groups J. Athletics L. Scholarships/Education III. Welfare/Service L. Scholarships/Education III. Welfare/Service L. Scholarships/Education III. Scholarships/Educa |                                            |                  |            | t. Elderly/Widow(er) Care                  |                |
| 1. Scouttag/Youth Groups 1. Athletics 1. Athletics 1. Athletics 1. Athletics 1. Athletics 1. Athletics 1. Athletics 1. Such athletics 1. Scouttag/Youth Groups 1. Athletics 1. Scholarships/Education 1. Scouttag/Service 1. Scholarships/Education 1. Service Scientification 1. Street Additary/VAVS 1. Athletics 1. Scouttag/Youth Groups 1. Such Welfare/Service 1. Scholarships/Education 1. Service Mellication 1. Service Mellication 1. Service Mellication 1. Service Mellication 1. Service Mellication 1. Scouttag/Service 1. Scouttag/Youth Groups 1. Scouttag/Youth Groups 1. Scouttag/Youth Welfare/Service 1. Scouttag/Youth Welfare/Service 1. Scouttag/Youth Welfare/Service 1. Scouttag/Youth Welfare/Service 1. Scouttag/Youth Welfare/Service 1. Scouttag/Youth Welfare/Service 1. Scouttag/Youth Welfare/Service 1. Scouttag/Youth Welfare/Service 1. Scouttag/Youth Welfare/Service 1. Scouttag/Youth Welfare/Service 1. Scouttag/Youth Welfare 2. Special Olympics 1. Secial Olympics 1. Secial Olympic |                                            |                  |            |                                            |                |
| J. Athletics L. Youth Welfare/Service L. Scholarshtps/Education m. Veteran Military/VAVS m. Miscellaneous Community/Youth Activities LIFE ACTIVITIES (when replicable) a. Special Olympics b. Marches for Life C. Ultrasound Initiative d. Pregnancy Support c. Christian Refugue Relief C. Christian Refugue Relief C | h. Columbian Squires                       |                  |            |                                            |                |
| E. Youth Welfare/Service                                                                                                    |                                            |                  |            |                                            |                |
| L Scholarships/Education Veteran Military/VAVS Miscellaneous Community/Youth Activities  LIFE ACTIVITIES (when replicable) a. Special Olympics b. Marches for Life c. Ultrasound Initiative d. Pregnancy Support e. Christian Refugue Relief e. Christian Refugue Relief f. Memorials to Unborn Children g. Miscellaneous Life Activities  OTHER FRATERNAL COMMITMENTS: Visits to the Sick Visits to the Berawed Visits to the Berawed Hours of Fraternal Service to Sick/Disabled Hours of Fraternal Service to Sick/Disabled Member and thet Families  Member and thet Families  Member and thet Families  L Scholarships/Education Member and thet Families  L Scholarships/Education Member and thet Families  L Scholarships/Education Member and thet Families  L Scholarships/Education Member and thet Families                                                                                                    | J. Athletics                               |                  |            | J. Athletics                               |                |
| m. Veteran Military/VAVS  n. Miscellaneous Community/Youth Activities  LIFE ACTIVITIES (when applicable)  a. Special Olympics b. Marches for Life c. Ultrasound Initiative d. Pregnancy Support e. Christian Refugee Relief f. Memoriats to Unborn Children g. Miscellaneous Life Activities  OTHER FRATERNAL COMMITMENTS: Visits to the Sick Visits to the Breaved Number of Blood Donations Hours of Fraternal Service to Sick/Disabled Member and their Families  Miscellaneous Life Activities  OTHER FRATERNAL COMMITMENTS: Visits to the Breaved Number of Blood Donations Hours of Fraternal Service to Sick/Disabled Member and their Families  Miscellaneous Life Activities  OTHER FRATERNAL COMMITMENTS: Visits to the Breaved Number of Blood Donations Hours of Fraternal Service to Sick/Disabled Member and their Families                                                                                                    | k. Youth Welfare/Service                   |                  |            | k. Youth Welfare/Service                   |                |
| n. Miscellaneous Community/Youth Activities  LIFE ACTIVITIES (when rephable) a. Special Olympics b. Marches for Life c. Ultrasound Initiative d. Prognancy Support d. Prognancy Support e. Christian Refugues Relief f. Memoriats to Unborn Children g. Miscellaneous Life Activities  OTHEE FRATERNAL COMMITMENTS: Visits to the Sick Visits to the Bercaved Visits to the Bercaved Number of Blood Donations Hours of Fraternal Service to Sick/Disabled Member and their Families  Miscellaneous Life Activities  OTHEE FRATERNAL COMMITMENTS: Visits to the Sick Visits to the Bercaved Number of Blood Donations Hours of Fraternal Service to Sick/Disabled Member and their Families  Miscellaneous Community/Youth Activities  LIFE ACTIVITIES (when rephable) a. Special Olympics b. Marches for Life c. Ultrasound Initiative d. Prognancy Support e. Christian Refugue Relief f. Memorials to Unborn Children g. Miscellaneous Life Activities  OTHEE FRATERNAL COMMITMENTS: Visits to the Sick Visits to the Sick Visits to t | <ol> <li>Scholarshtps/Education</li> </ol> |                  |            | <ol> <li>Scholarshtps/Education</li> </ol> |                |
| n. Miscellaneous Community/Youth Activities  LIFE ACTIVITIES (when rephable)  a. Special Olympics b. Marches for Life c. Ultrasound Initiative d. Prognancy Support e. Chirtsian Refugue Relief f. Memoriats to Unborn Children g. Miscellaneous Life Activities  OTHER FRATERNAL COMMITMENTS: Visits to the Sick Visits to the Bereaved Visits to the Bereaved Visits to the Bereaved Number of Blood Donations Hours of Fraternal Service to Sick/Disabled Member and their Families  Miscellaneous Life Activities  OTHER FRATERNAL COMMITMENTS: Visits to the Sick Visits to the Sick Visits to the | m. Veteran Military/VAVS                   |                  |            | m. Veteran Military/VAVS                   |                |
| a. Special Olympics b. Marches for Life c. Ultrasound Initiative d. Pregnancy Support e. Chirtstan Refugee Relief e. Christan Refugee Relief e. Christan Refugee Relief e. Christan Refugee Relief g. Mincellaneous Life Activities  OTHER FRATERNAL COMMITMENTS: Visits to the Sick Visits to the Breaved Visits to the Breaved Number of Blood Donations Hours of Fraternal Service to Sick/Disabled Member and their Families  Member and their Families  Member and their Families  Member and their Families                                                                                                    |                                            |                  |            |                                            |                |
| a. Special Olympics b. Marches for Life c. Ultrasound Initiative d. Pregnancy Support e. Chirtstan Refugee Relief e. Christan Refugee Relief e. Christan Refugee Relief e. Christan Refugee Relief g. Mincellaneous Life Activities  OTHER FRATERNAL COMMITMENTS: Visits to the Sick Visits to the Breaved Visits to the Breaved Number of Blood Donations Hours of Fraternal Service to Sick/Disabled Member and their Families  Member and their Families  Member and their Families  Member and their Families                                                                                                    | LIFE ACTIVITIES                            |                  |            | LIFE ACTIVITIES                            |                |
| b. Marches for Life c. Ultrasound Initiative d. Prognancy Support e. Christian Refugue Relief e. C. Mirasound Initiative d. Prognancy Support e. Christian Refugue Relief e. Christian Refugue Relief e. Christian Refugue Relief f. Memorials to Unborn Children g. Miscellaneous Life Activities OTHER FRATERNAL COMMITMENTS: Visits to the Sick Visits to the Sick Visits to the Bereaved Visits to the Bereaved Number of Blood Donations Hours of Fraternal Service to Sick/Disabled Member and their Families Member and their Families Member and their Families                                                                                                    |                                            |                  |            |                                            |                |
| c. Ultrasound Initiative d. Pregnancy Support e. Christian Refingee Relief f. Memoratia to Unborn Children g. Miscellaneous Life Activities  OTHER FRATERNAL COMMITMENTS:  Visits to the Sick Visits to the Breawel United Obnations Hours of Fraternal Service to Sick/Disabled Member and their Families  Member and their Families  Language Commitments  C. Ultrasound Initiative d. Pregnancy Support e. Christian Refingee Relief f. Memorata to Unborn Children g. Miscellaneous Life Activities  OTHER FRATERNAL COMMITMENTS: Visits to the Sick Visits to the Sick Visits to the Breawel Number of Blood Donations Hours of Fraternal Service to Sick/Disabled Member and their Families  Member and their Families                                                                                                    |                                            |                  |            |                                            |                |
| d. Pregnancy Support e. Christian Refugue Relief f. Memorata to Unborn Children g. Miscellaneous Life Activities  OTHER FRATERNAL COMMITMENTS: Visits to the Sick Visits to the Berawed Visits to the Berawed Visits to the Berawed Hours of Fraternal Service to Sick/Disabled Member and their Families Hours of Fraternal Service to Sick/Disabled Member and their Families  Member and their Families                                                                                                    |                                            |                  |            |                                            |                |
| e. Christan Refugee Relief f. Memorals to Unborn Children g. Miscellaneous Life Activities OTHER FRATERNAL COMMITMENTS: Visits to the Sick Visits to the Sick Visits to the Breaved Number of Blood Donations Hours of Fraternal Service to Sick/Disabled Member and their Families Member and their Families Member and their Families Member and their Families                                                                                                    |                                            |                  |            |                                            |                |
| f. Memortals to Unborn Children g. Miscellaneous Life Activities OTHER FRATERNAL COMMITMENTS: Visits to the Sick Visits to the Bereaved Number of Blood Donations Hours of Fraternal Service to Sick/Disabled Member and their Families Member and their Families Member and their Families                                                                                                    |                                            |                  |            |                                            |                |
| g. Miscellaneous Life Activities OTHER FRATERNAL COMMITMENTS: Visits to the Sick Visits to the Bereavel Visits to the Bereavel Visits to the Bereavel Hours of Fraternal Service to Sick/Disabled Member and ther Families Hours of Fraternal Service to Sick/Disabled Member and ther Families Member and ther Families                                                                                                    |                                            |                  |            |                                            |                |
| OTHER FRATERNAL COMMITMENTS: Visits to the Sick Visits to the Sick Visits to the Sick Visits to the Berared Number of Blood Donations Hours of Fraternal Service to Sick/Disabled Member and their Families  Member and their Families  Member and their Families                                                                                                    |                                            |                  |            |                                            |                |
| Visits to the Stck Visits to the Bercaved Number of Blood Donations Hours of Fraternal Service to Stck/Disabled Hours of Fraternal Service to Stck/Disabled Hours of Fraternal Service to Stck/Disabled Hours of Fraternal Service to Stck/Disabled Member and their Families  ### Member and their Families                                                                                                    |                                            |                  |            | 8                                          |                |
| Visits to the Bereaved  Visits to the Bereaved  Number of Blood Donations  Hours of Fraternal Service to Sick/Disabled  Member and their Families  Member and their Families                                                                                                    |                                            | :                |            |                                            | S:             |
| Number of Blood Donations Hours of Fraternal Service to Sick/Disabled Hours of Fraternal Service to Sick/Disabled Homeber and their Families  Member and their Families                                                                                                    | Visits to the Sick                         |                  |            | Visits to the Sick                         |                |
| Hours of Fraternal Service to Sick/Disabled  Member and their Families  Member and their Families                                                                                                    | Visits to the Bereaved                     |                  | 1          | Visits to the Bereaved                     |                |
| Hours of Fraternal Service to Sick/Disabled  Member and their Families  Member and their Families                                                                                                    | Number of Blood Donations                  |                  | 1          | Number of Blood Donations                  |                |
| Member and their Families Member and their Families                                                                                                    |                                            |                  |            |                                            |                |
|                                                                                                    |                                            |                  | 46         |                                            |                |
|                                                                                                    |                                            | L o 🚄            | The second |                                            | L 0            |
|                                                                                                    | 1011                                       |                  |            | 1011                                       |                |

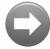

PDF Form

This form should be filled out by all "very active" members. But ask ALL members to fill it out.

It covers January – December.

- Left side... for Councils
- Don't double count but ensure hours are covered in 1278
- GK's, DDs, & State Directors hours should be included as well.

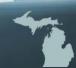

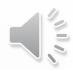

#### Form #SP-7 Columbian Award Application

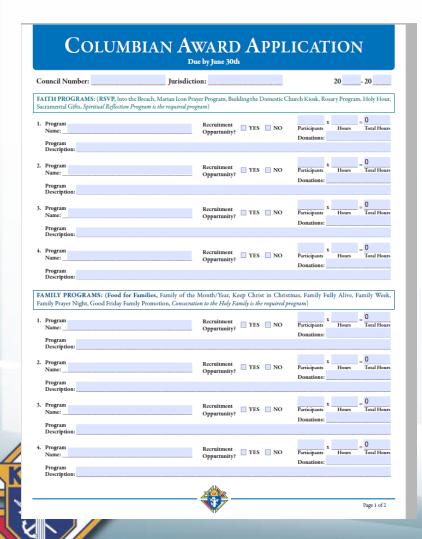

PDF Online Instructions
This form needs to be filled out & submitted annually - Target May, Due June 30<sup>th</sup>

Fill it out & submit it whether you meet the Columbian Award criteria or not.

- It's a great record of annual accomplishments
- It's a starting point for future year council goals
- It's great information for Grand Knights & District Deputies

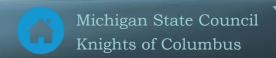

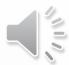

#### Form #SP-7 is a summary of all 10784s

- Copy data from each 10784 to 1 line in the SP-7
- Place the Required Program as the 1<sup>st</sup> program in each category.
- Fill all 4 programs in each category unless you have Featured programs.
- Featured programs count as2.

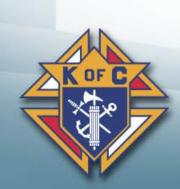

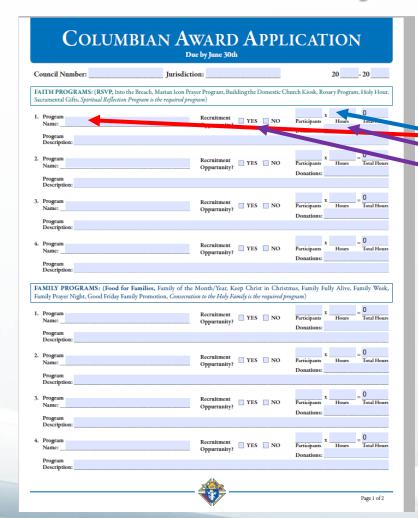

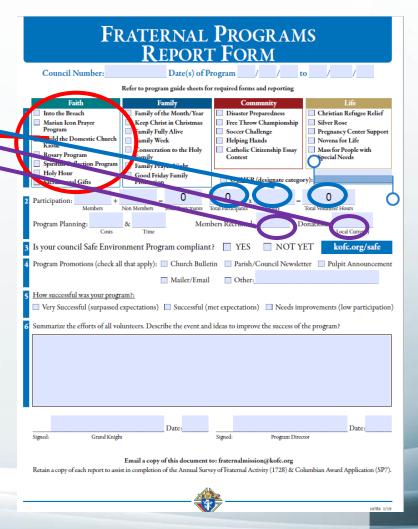

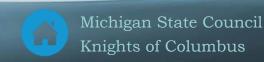

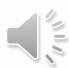

#### Form # 10784 - Fraternal Programs Report

| C                                           | ouncil Nu                                                                                             | mber:        |                            | Date(s) of                | f Program            | //_                                                                                            | to/               | /                                            |
|---------------------------------------------|----------------------------------------------------------------------------------------------------|--------------|----------------------------|---------------------------|----------------------|------------------------------------------------------------------------------------------------|-------------------|----------------------------------------------|
|                                             |                                                                                                    |              | Refer to pro               | ogram guide sheet         | for required         | forms and reporti                                                                              | ng                |                                              |
|                                             | Faith                                                                                                 |              |                            | Family                    |                      | Community                                                                                      |                   | Life                                         |
| ☐ Ma<br>Pro<br>☐ Bu<br>Kie<br>☐ Ro<br>☐ Spi | to the Breach<br>arian Icon Pra<br>ogram<br>tild the Dome<br>tosk<br>osary Progran<br>iritual Reflect | stic Church  | Keep ( Family Family Conse | cration to the Holy       | Socci                | ster Preparedness<br>Throw Champion<br>er Challenge<br>ing Hands<br>olic Citizenship E<br>test | ship Silver Ro    | cy Center Support<br>for Life<br>People with |
| _                                           | oly Hour<br>cramental Git                                                                             | fts          | Good Promo                 | Friday Family<br>tion     | <u> 01</u>           | HER (designate                                                                                 | category):        |                                              |
| Partici                                     | ipation:                                                                                              | +<br>Members | Non Members                | = 0<br>Total Participants | O<br>Total Participa | x Hours                                                                                        | = 0               | Hours                                        |
| Progra                                      | am Planning                                                                                           | Costs        | &c8c                       |                           | embers Recru         | nited:                                                                                         | Donations:        | ocal Currency                                |
| Is you                                      | ur council S                                                                                          |              |                            | ogram complia             | int? 🔲 Y             | ES NO                                                                                          |                   | ofc.org/safe                                 |
| Progra                                      | am Promotic                                                                                           | ons (check a | ll that apply              | ): Church Bu              |                      |                                                                                                | ewsletter 🔲 Pulp  | oit Announcement                             |
| □ Ver                                       | •                                                                                                    | l (surpassed | expectation                | ns) 🔲 Successfu           | l (met expect        | ations) 🗌 Nee                                                                                  | ds improvements ( |                                              |
|                                             |                                                                                                    |              |                            |                           |                      |                                                                                                |                   |                                              |
|                                             |                                                                                                    |              |                            |                           |                      |                                                                                                |                   |                                              |
|                                             |                                                                                                    | Grand Knigh  | hr                         | Date:                     | Signed:              | Progra                                                                                         | n Director        | Date:                                        |

- PDF Form Online form
  This form should be submitted for each program
  your council does. Submit the monthly.
  - All Programs should include at least 10% of your council. Combine several programs to reach the 10% requirement.
  - These are great reference material for...
    - SP-7 Columbian Award
    - 1728 Annual Survey of Fraternal Activity
    - Planning & reporting for next year

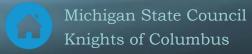

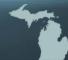

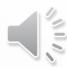

#### Form # 4584 – Special Olympics Report

#### SPECIAL OLYMPICS For Twelve Month Period Ending December 31, 20 Council Number 1, State Games/Events 2. Regional Games/Events 2. Regional Games/Events 3. Local Games/Events 3. Local Games/Events TOTAL VOLUNTEER HOURS TOTAL EVENTS EVENT-SPECIFIC VOLUNTEERS 1. State Games/Events 1, State Games/Events 2. Regional Games/Events 2. Regional Games/Events 3. Local Games/Ewents 3. Local Games/Events TOTAL CONTRIBUTIONS TOTAL EVENT-SPECIFIC YEAR-ROUND K of C VOLUNTEERS 2. Regional Games/Events 3. Local Games/Events TOTAL YEAR-ROUND TOTAL K of C VOLUNTEERS (Event-Specific and Year-round) (Cond Emph) (Financial Secretary)

PDF Form Instructional Video
This form is due 1/31 for the previous January December

#### Please include:

- Any/all council participation in Special Olympics
- Any/all hours (and 20% of the dollars) spent on the Tootsie Roll Drive (MI Drive)
  - The 20% of the funds provided to the State goes to Special Olympics each year.

Instructions are provided on page 2 of the form.

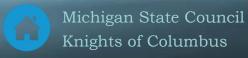

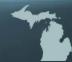

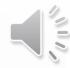

#### 2a. District Deputy Forms – Supreme

```
#133 - Notice of Intent - No due date
                                                                 Use these 3 forms if/when you're
#136 - Notice of Institution of a Council - No due date
                                                                 opening a new council
#137 - Application for Council Charter - No due date
#450 - District Deputy's Degree Exemplification Report.
                                                                 Submit this form within 1 day after
         - PDF - Online - No due date
                                                                 each Charity, Unity & Fraternity
#535 - Knighthood Degree Ceremonial Evaluation
                                                                 Exemplification
#543 - Notice of Certification of Admission Degree Staff
#944A - District Deputy Semiannual Report - due 12/31
                                                                 Fill out this form (1 for each council)
#944B - District Deputy Semiannual Report - due 6/30 _
                                                                 twice each year.
#2408 - District Deputy Ceremonials Report
```

Expense report forms are also required but are covered in a separate presentation.

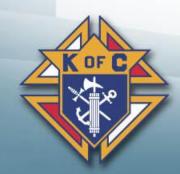

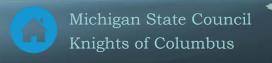

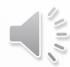

### Form #450 - Degree Exemplification Report

#### DEGREE EXEMPLIFICATION REPORT FORM

|                                                          |                                                 | District Number                                              |                                                                       |                                                        |                |
|----------------------------------------------------------|-------------------------------------------------|--------------------------------------------------------------|-----------------------------------------------------------------------|--------------------------------------------------------|----------------|
| Degree Date:                                             |                                                 | Host Council No                                              | amber:                                                                |                                                        |                |
| Submitted by:                                            |                                                 |                                                              |                                                                       |                                                        |                |
| l'itle:                                                  |                                                 | Mem                                                          | bership #1                                                            |                                                        |                |
|                                                          |                                                 | nly submit one<br>report multiple                            |                                                                       |                                                        |                |
|                                                          |                                                 | , Unity and Fraterni                                         | ty<br>il Chamber                                                      | □ Other                                                |                |
| ☐ Admission                                              | n/1st Degree                                    | Ieam Council:                                                |                                                                       |                                                        |                |
| ☐ Formation                                              | n/2nd Degree                                    | Team Name:                                                   |                                                                       |                                                        |                |
| ☐ Knightho                                               | od/3rd Degree                                   | Conferring Officer                                           | Name                                                                  |                                                        |                |
| Honoree (If D                                            | esignated):                                     |                                                              |                                                                       |                                                        |                |
|                                                          |                                                 |                                                              |                                                                       |                                                        |                |
|                                                          | of Candidates                                   |                                                              |                                                                       |                                                        |                |
| Length of Deg                                            | Candidate Detail                                | s (for Exemplification                                       | n of Charity, Unit                                                    | y and Fraternity onl                                   | y)             |
| Length of Deg                                            | ree:<br>Candidate Detail<br>rs: Pries<br>vers:  | s (for Exemplification                                       | n of Charity, Units<br>Members :                                      | y and Fraternity onl<br>Advancing Mem                  | y)             |
| Length of Deg                                            | ree:<br>Candidate Detail<br>rs: Pries<br>vers:  | s (for Exemplification                                       | n of Charity, Units<br>Members :                                      | y and Fraternity onl<br>Advancing Mem                  | y)<br>bersi    |
| Length of Deg  New Member  Total Observ  Council         | Candidate Details rs: Pries rers: Pu            | s (for Exemplification ts:Online rticipating Council Council | n of Charity, Unit<br>Members :<br>s – New Members<br>New             | y and Frauernity onl Advancing Mem Only Council        | y)<br>bersi    |
| New Member<br>Total Observ                               | Candidate Details rs: Pries rers: Pu            | s (for Exemplification ts:Online rticipating Council Council | n of Charity, Unit<br>Members :<br>s – New Members<br>New             | y and Frauernity onl Advancing Mem Only Council        | y)<br>ibersi   |
| Length of Deg  New Member  Total Observ  Council  Number | Candidate Detail rs: Pries rers: Pa New Members | s (for Exemplification ts:Online rticipating Council Council | n of Chartey, Unite<br>Members :<br>s – New Members<br>New<br>Members | y and Fraternity onl Advancing Mem Only Council Number | New<br>Members |

PDF Form Online Form
Submit this form within 24 hours AFTER a Charity,
Unity & Fraternity exemplification.

#### Please include:

- Check all boxes (1st, 2nd & 3rd degree)
- Submit it to...
  - Supreme ceremonials@kofc.org
  - State Diocesan Membership Director
  - State forms@mikofc.org

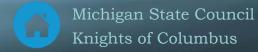

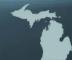

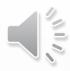

#### Form # 944 DD Semi-Annual Report

| Service   Service   Serv   | To Location (sity)  EARLINES  tion of Officers (Form #185) — Ady 1 deadline for one Program Personnel Report (Form #285) — An internal Conneil And Report (Form #285) — An internal Conneil And Report (Form #285) — An internal Conneil And Report (Form #285) — No internal Conneil And Report (Form #285) — No internal Conneil And Report (Form #285) — No internal Conneil And Report (Form #285) — No internal Per Capita Antienternet — April 10 Deadline for form 990 (Return of Organization Exempt from intell's avoid regarding pamed  #2000  consoli officers performing as expected?  consoli officers regularly attent district meetings?  the District Deputy inspected the conneil beaks or in the District Deputy certify the search samply v  #200  #2000  #2000  #2000  #2000  #2000  #2000  #2000  #2000  #2000  #2000  #2000  #2000  #2000  #2000  #2000  #2000  #2000  #2000  #2000  #2000  #2000  #2000  #2000  #2000  #2000  #2000  #2000  #2000  #2000  #2000  #2000  #2000  #2000  #2000  #2000  #2000  #2000  #2000  #2000  #2000  #2000  #2000  #2000  #2000  #2000  #2000  #2000  #2000  #2000  #2000  #2000  #2000  #2000  #2000  #2000  #2000  #2000  #2000  #2000  #2000  #2000  #2000  #2000  #2000  #2000  #2000  #2000  #2000  #2000  #2000  #2000  #2000  #2000  #2000  #2000  #2000  #2000  #2000  #2000  #2000  #2000  #2000  #2000  #2000  #2000  #2000  #2000  #2000  #2000  #2000  #2000  #2000  #2000  #2000  #2000  #2000  #2000  #2000  #2000  #2000  #2000  #2000  #2000  #2000  #2000  #2000  #2000  #2000  #2000  #2000  #2000  #2000  #2000  #2000  #2000  #2000  #2000  #2000  #2000  #2000  #2000  #2000  #2000  #2000  #2000  #2000  #2000  #2000  #2000  #2000  #2000  #2000  #2000  #2000  #2000  #2000  #2000  #2000  #2000  #2000  #2000  #2000  #2000  #2000  #2000  #2000  #2000  #2000  #2000  #2000  #2000  #2000  #2000  #2000  #2000  #2000  #2000  #2000  #2000  #2000  #2000  #2000  #2000  #2000  #2000  #2000  #2000  #2000  #2000  #2000  #2000  #2000  #2000  #2000  #2000  #2000  #2000  #2000  #2000  #2000  #2000  #2000  #2000  #2000  #2000  #2000  #2                                                                                                    | guest I should line for receipt at Superone Connoil office agent I School line for receipt at Superone Connoil office receipt at Superone Connoil office 31 dead into for receipt at Superone Connoil office 31 dead into for receipt at Superone Connoil office in receipt at Superone Connoil office for receipt at Superone Connoil office in receipt at Superone Connoil office in receipt at Superone Connoil office in receipt at Superone Connoil office in receipt at Superone Connoil office in receipt at Superone Connoil office in receipt at Superone Connoil office in receipt at Superone Connoil office in receipt at Superone Connoil office in receipt at Superone Connoil office in receipt and Superone Connoil office in receipt and Superone Connoil office in receipt and Superone Connoil office in receipt and Superone Connoil office in receipt and Superone Connoil office in receipt at the purpose of the Superone Connoil office in receipt at the programmer and office in paperon to the partial?                                                                                                    | VES   N   VES   N   VES |
|----------------------------------------------------------------------------------------------------|----------------------------------------------------------------------------------------------------|----------------------------------------------------------------------------------------------------|----------------------------------------------------------------------------------------------------|
| Shee   Service   Service   | tion of Officion (Form 1855) - May 1 dutal inc for its Program Personnell Report (Form 1865) - An, increased Committee (Form 1865) - An, increased Committee (Form 1865) - An, increased Committee (Form 1820) - An Per Capita American Activity (Form 1875) - Journal of Personal Activity (Form 1875) - Increased (Form 1875) - Form 1875 - Journal Osseell And its Report (Form 1875) - For The Personal Activity (Form 1875) - For The Personal Activity (Form 1875) - For The Personal Activity (Form 1875) - For The Personal Activity (Form 1876) - For The Personal Activity (Form 1876) - For The Personal Activity (Form 1876) - For The Personal Activity (Form 1876) - For The Personal Activity (Form 1876) - For The Personal Activity (Form 1876) - For The Committee (Form 1876) - For The Committee (Form 187                                                                                                    | guest I should line for receipt at Superone Connoil office agent I School line for receipt at Superone Connoil office receipt at Superone Connoil office 31 dead into for receipt at Superone Connoil office 31 dead into for receipt at Superone Connoil office in receipt at Superone Connoil office for receipt at Superone Connoil office in receipt at Superone Connoil office in receipt at Superone Connoil office in receipt at Superone Connoil office in receipt at Superone Connoil office in receipt at Superone Connoil office in receipt at Superone Connoil office in receipt at Superone Connoil office in receipt at Superone Connoil office in receipt at Superone Connoil office in receipt and Superone Connoil office in receipt and Superone Connoil office in receipt and Superone Connoil office in receipt and Superone Connoil office in receipt and Superone Connoil office in receipt at the purpose of the Superone Connoil office in receipt at the programmer and office in paperon to the partial?                                                                                                    | VES N                                                                                                    |
| Shee   Service   Service   | tion of Officion (Form 1855) - May 1 dutal inc for its Program Personnell Report (Form 1865) - An, increased Committee (Form 1865) - An, increased Committee (Form 1865) - An, increased Committee (Form 1820) - An Per Capita American Activity (Form 1875) - Journal of Personal Activity (Form 1875) - Increased (Form 1875) - Form 1875 - Journal Osseell And its Report (Form 1875) - For The Personal Activity (Form 1875) - For The Personal Activity (Form 1875) - For The Personal Activity (Form 1875) - For The Personal Activity (Form 1876) - For The Personal Activity (Form 1876) - For The Personal Activity (Form 1876) - For The Personal Activity (Form 1876) - For The Personal Activity (Form 1876) - For The Personal Activity (Form 1876) - For The Committee (Form 1876) - For The Committee (Form 187                                                                                                    | guest I should line for receipt at Superone Connoil office agent I School line for receipt at Superone Connoil office receipt at Superone Connoil office 31 dead into for receipt at Superone Connoil office 31 dead into for receipt at Superone Connoil office in receipt at Superone Connoil office for receipt at Superone Connoil office in receipt at Superone Connoil office in receipt at Superone Connoil office in receipt at Superone Connoil office in receipt at Superone Connoil office in receipt at Superone Connoil office in receipt at Superone Connoil office in receipt at Superone Connoil office in receipt at Superone Connoil office in receipt at Superone Connoil office in receipt and Superone Connoil office in receipt and Superone Connoil office in receipt and Superone Connoil office in receipt and Superone Connoil office in receipt and Superone Connoil office in receipt at the purpose of the Superone Connoil office in receipt at the programmer and office in paperon to the partial?                                                                                                    | VES N                                                                                                    |
| Sem   Sem    | internal Conneil Andri Report (Form #1285) — An<br>Per Capita Announced — October 10 deadline for<br>top of Fintennal Andriay (Form #1725) — Internal<br>size and Conneil Andri Report (Form #1295) — For<br>size and Conneil Andri Report (Form #1295) — For<br>size and an analysis of Conneil (Form #1295) — For<br>size and Form of Organization Element (Form)<br>and "a several reporting general<br>form) of Conneil Conneil Conneil (Form)<br>conneil officers performing an expected?<br>conneil officers performing an expected?<br>conneil officers performing an expected?<br>the Datrick Departy imposted the conneil beets to<br>the Datrick Departy imposted the conneil beets to<br>the Datrick Departy imposted for<br>the conneil still or an Administrat Committee?<br>the conneil still or an Administrat Committee?<br>the conneil still or an Administrat Committee?<br>the conneil still or an Administrat Committee?<br>the conneil still and Financial Secretary recorded<br>and if this on the morehity Grand Knapter's Morehome<br>and Hilling Standard (Form) #10160.<br>CTION PROGRAM!<br>the conneil adapted the Path is Antice program in<br>the Cound Knapter at with the Patrice to review the<br>Pater Council Annual being used an again deposit<br>for example this council is come the Star Conneil An<br>procumpet this conneil is come the Star Conneil An<br>procumpet this conneil is come the Star Conneil Annual being used as a gain deposit for<br>procumpet this conneil is come the Star Conneil Annual being used as a gain deposit of<br>procumpet this conneil is come the Star Conneil Annual being used<br>procumpet this conneil is come the Star Conneil Annual being used<br>and the Conneil Annual being used as a gain deposit of<br>the Conneil Annual being used as a gain deposit of<br>the Conneil Annual being used as a gain deposit of<br>the Conneil Annual being used as a gain deposit of<br>the Conneil Annual being used as a gain deposit of<br>the Conneil Annual being used as<br>the Conneil Annual being used<br>the Conneil Annual being used<br>the Conneil Annual being used<br>the Conneil Annual being used<br>the Conn                                        | agest 15 deadline for receipt at Supreme Council office  receipt at Supreme Council office  31 deadline for receipt at Supreme Council office  branes 15 deadline for receipt at Supreme Council office  branes 15 deadline for receipt at Supreme Council office  become Tax's — Due the filterath day of the fifth mouth for  ("Obserber of district receings held                                                                                                    | VES N                                                                                                    |
| July   Surn   Surn      | Per Capità Assessment - October 10 deading for<br>ye of Fratemal Activity (Ferm 11718) - January-<br>sizenzal Consell Andir Report (Form 11718) - Jenary-<br>sizenzal Consell Andir Report (Form 11720) - Per<br>January Rev Capita Assessment - April 10 Deadline &<br>Form 900 (Distance of Organization Element from 1<br>1000 - 1000 - 1000                                                                                                    | I receipt at Supreme Careal of Nee I should be for receipt at Supreme Careal office brazer 15 deadline for receipt at Supreme Careal office for receipt at Supreme Connell office lacorer Tax) — Due the filterath day of the fifth south fi (Number of district seetings beld                                                                                                    | VES N                                                                                                    |
| Sure   Series     Series   Series     Series   | ney of Frantamid Activity (Farm 1817(8) – January, sincernal Connell Andir Report (Form 1812(9)) – Fed sary Fee Capita Antenience in April 10 Deadline of Form 990 (Derson of Coparitation Element from India services) of Form 990 (Derson of Coparitation Element from India services) of Flore of Connell Connell C                                                                                                    | 31 deadline for receipt at Supreme Consolt office<br>brazery 15 deadline for receipt at Supreme Consolt office<br>to receipt of Supreme Consolt office<br>lacorer Tax) = Due the fifteenth day of the fifth month is<br>1 (Number of district succings bold                                                                                                    | VES N                                                                                                    |
| Semi-   Jan     Jan    | sizement Conneil Andri Report (Fores 19195) — For<br>sary Per Capita Assessment — April 10 Deadline &<br>Form 990 (Determ of Capacitasius Eburrept from Indi's award repering gened<br>1910)<br>conneil officers performing as expected?<br>conneil officers regularly areas district meetingal<br>the District Deputy impacted the conneil beaks or<br>the District Deputy impacted the conneil beaks or<br>the District Deputy certify the meants assembly to<br>the District Deputy certify the meants assembly to<br>the conneil stiller on Administration Committee?<br>The areast implementing effective membership re-<br>the conneil stiller on Administration Committee?<br>The Canad Knight and Financial Secretary record-<br>ment effect on the mentalty Grand Knight's Months<br>and Hilling Standard of Financial Secretary record-<br>ment of the Canad Knight and the Antice program in<br>the conneil adapted the Path in Antice program in<br>the Canad Knight and with the Paties to review the<br>Date Conneil Anvand being used as a gai disput in<br>your expect this conneil is ease the Size Conneil As                                                                                                    | broary 15 deather for receipt at Supreme Consoil office in receipt of Supreme Consoil office in receipt of Supreme Consoil office bacome Tax) – Due the fiftherand day of the fifth month fit (Number of district receings held                                                                                                    | VES N                                                                                                    |
| January   January   Janu   | stary Per Capita, Assessment – April 10 Deadline is<br>Town 900 (Datesian of Cityparianism Bourqui from Inatife annual supering guined<br>andir annual supering guined<br>consoli officers performing an expected?<br>crassed officers regularly attend district meetingal<br>the District Deputy cortily the security seeks on<br>the District Deputy cortily the security energy of<br>12 per consolid single-meeting effective membership res-<br>to the consolid single-meeting effective membership res-<br>to the consolid single-meeting effective membership res-<br>to the consolid single-meeting effective membership res-<br>to the consolid single-meeting effective membership res-<br>to the consolid single-meeting effective membership res-<br>to the consolid single-meeting effective membership res-<br>tor to the consolid single-meeting effective membership<br>and consolid single-meeting effective membership<br>the consolid single-meeting effective membership<br>entitle effective meeting effective membership<br>entitle effective meeting and effective membership<br>entitle effective meeting effective membership<br>entitle effective membership<br>entitle effective m | or receipt of Supreme Connell office<br>horone Tax) = Due the filterath day of the fifth mouth for<br>Character of district reactings held                                                                                                    | VES N                                                                                                    |
| IRS   SECOND     IRS   SECOND     IRS   SECOND     IRS   SECOND   IRS   IRS   SECOND   IRS   IRS   I   | From 900 (Between of Organization Ehempt from ) and?'s servand regerring gened.  TEON  control officers performing an expected?  control officers regularly areas district meetings?  the District Departy inspected the control beets on  the District Departy control of the control beets on  the District Departy control of the control officers  to the control stall or on Administrate Control offi-  the control stall or on Administrate Control offi-  the control stall or on Administrate Control offi-  the control stall or on Administrate Control offi-  the control of the Control of the Control offi-  the Control (Sall ord Francis) Secretary records  nell stalling Salaneurs of Control of October 100 (CTION PROGRAM)  the control adapted the Path is Addis program in  the Control (Salpit) not with the Pasion to review the Base Control A.                                                                                                    | Incores Tox) = Due the fifteenth day of the fifth mouth 6  (Number of district exectings held                                                                                                    | VES   N<br>  VES   N<br>  VES   N<br>  VES   N<br>  VES   N<br>  VES   N<br>  VES   N<br>  VES   N<br>  VES   N                                                                                                    |
| Course   Course   C   | neal's assural reporting gened<br>TION<br>control officers performing as expected?<br>control officers regularly attend district meetings?<br>the District Deputy certify the second books on<br>the District Deputy certify the seconds comply to<br>the control implementing effective membership rec-<br>to the control influence Administrate Control in<br>the control influence of Administrate Control in<br>the control influence of Administrate Control in<br>the control influence of the Control Kaighr's Metalu-<br>ted British and Financial Secretary reconcil-<br>ment of the control in the Control Kaighr's Metalu-<br>cel British and the meeting of the Control in<br>CTION PROGRAM!<br>the control influence of the Poster to review in<br>the Control Kaight net with the Poster to review in<br>the Date Control Award being used as a gai disput in<br>your expect this control in control Sear Control As                                                                                                    | (Number of district meetings bold                                                                                                    | VES   N<br>  VES   N<br>  VES   N<br>  VES   N<br>  VES   N<br>  VES   N<br>  VES   N<br>  VES   N<br>  VES   N                                                                                                    |
|                                                                                                    | FION control officers performing as expected? control officers performing as expected? control officers regularly amount district meetings? the Datrict Departy improceed the control beach or is the Extirct Departy cortify the security amount of the control implementing effective membership rec- to the control implementing effective membership rec- to the control implemental as arguminal membersh the creased lastic and Financial Secretary recorder and effect on the Control Experiment of the Control Knight's Membership the Creased Knight and Financial Secretary records into Historica and Control in FOSG. CTION PROGRAM the control adopted the Path is Action program in the Control Knight not with the Pather to review it to Base Control A.                                                                                                    | and frame ind records?  with the Order's laws and value? (of the areach engineering)  reinteent strategier?  sign extention programs?  so the membership promonering reported by the Supreme  methig and Promoner Suprement (Farm \$5119) and the  recorder?  be programs and offer support to the parish?                                                                                                    | YES   N<br>  YES   N<br>  YES   N<br>  YES   N<br>  YES   N<br>  YES   N<br>  YES   N<br>  YES   N<br>  YES   N<br>  YES   N                                                                                                    |
| 1. Are- 2. Do c 3. Hui 4. Doe- 12. Maria 2. In the 2. Do- 2. Maria 3. Hui 4. Do c Cou ATTH IN AC ATTH IN AC ATTH IN AC A ATTH IN AC A ATTH IN AC A A B C B C B C C C C C C C C C C C C                                                                                                    | council officers performing as expected?  oneselt officers regularly about district meetings? the District Departy impoced the consoli beston as the District Departy impoced the consoli beston as the District Departy certify the secartic energity of the consoli implementating effective membership need to be consoli implementating effective membership receive the consoli officers and administration Consoli include a season implementation and the consoli influences of the consoli included the consoli included the consoli included the consoli included the Path in Action program the Consoli A was the consoli and Knight net with the Pathon in pridepost in the Consoli A was the consoli and the consoli and the consolitation and the consolitation and the consolitation and the consolitation and the consolitation and the consolitation and the consolitation and the consolitati                                                                                                    | and frame ind records?  with the Order's laws and value? (of the areach engineering)  reinteent strategier?  sign extention programs?  so the membership promonering reported by the Supreme  methig and Promoner Suprement (Farm \$5119) and the  recorder?  be programs and offer support to the parish?                                                                                                    | YES   N<br>  YES   N<br>  YES   N<br>  YES   N<br>  YES   N<br>  YES   N<br>  YES   N<br>  YES   N<br>  YES   N<br>  YES   N                                                                                                    |
| 3. Hori 4. Does 12 Mars 13 Hori 4. Does 12 Mars 13 Hori 4. Does 2. Her 2. Her 3. In the 4. Does 2. Her 4. Does 3. South 4. Does 4. Does 4. Does 4. Does 4. Does 4. Does 4. Does 4. Does 4. Does 5. Does 4. Does 6. Does 6. Doe | the District Departy imposted the occurred books on<br>the District Departy certify the seconds comply to<br>the District Departy certify the seconds comply to<br>the consold implementing effective membership rec-<br>to the consold still on an Administration Committee?<br>the consold still and Financial Secondary records<br>and office on the membership Consold Knight's Months<br>and District Secondary of the Post of the Consol Knight's Months<br>of Half ing Statement of the Post of the Consold Still plants and the<br>the consold skiple and with the Postor to review if the Consol Knight and with the Postor to review if the Date Consold Annual being used as a gai disposal for<br>the Date Consold Annual being used as a gai disposal for<br>your expect this consold is care the Size Consold A.                                                                                                    | and frame ind records?  with the Order's laws and value? (of the areach engineering)  reinteent strategier?  sign extention programs?  so the membership promonering reported by the Supreme  methig and Promoner Suprement (Farm \$5119) and the  recorder?  be programs and offer support to the parish?                                                                                                    | YES   N<br>  YES   N<br>  YES   N<br>  YES   N<br>  YES   N<br>  YES   N<br>  YES   N<br>  YES   N                                                                                                    |
| 4 Doe 1 le le 2 Dee 3 He 6 Do 6 Coss Coss Coss 1 He 2 le 3 le le 4 Do 6 NVIII N A6 1 le le 5 Dee 1 le le 5 Dee 4 Do 6 1 le le 6 Do 6 1 le le 7 Dee 6 Do 6 1 le le 7 Dee 6 Do 7 1 le le 8 Do 7 1 le le 8 Do 7 1 le le 8 Do 7 1 le le 8 Do 7 1 le le 8 Do 8 1 le 8 Do 8 1 le 8 Do 8 1 le 8 Do 8 1 le 8 Do 8 1 le 8 Do 8 1 le 8 Do 9 1 le 8 Do 9 1 le 8 D | is the District Deputy certify the seconds comply to the cosmol implementing effective membership not to be consold stiller an Administrate Cosmilitary to the cosmol stiller and Administrate Cosmilitary the date around templemented as expensive demonstrated the cosmol Knight and Financial Secondary reconcilents of the cosmol Administration of the model Heling Statement of Jean ** March 100 ETION PROGRAM** The cosmol Administration of the Administration of the Date Cosmol Knight net with the Postor to review the Date Cosmol Knight net with the Postor to review the Date Cosmol Annual being used as a gai dispose if you expect this cosmol is ease the Star Cosmol Annual being used as a gai dispose if you expect this cosmol is ease the Star Cosmol Annual being used as a gain dispose if you expect this cosmol is ease the Star Cosmol Annual being used as a gain dispose if you expect this cosmol is ease the Star Cosmol Annual being used as a gain dispose if you expect this cosmol is ease the Star Cosmol Annual being used as a gain dispose if you expect this cosmol is ease the Star Cosmol Annual being used as a gain dispose if you expect this cosmol is ease the Star Cosmol Annual being used as a gain dispose if you expect this cosmol is ease the Star Cosmol Annual being used as a gain dispose if you expect this cosmol is ease the Star Cosmol Annual being used as a gain dispose if you expect the cosmol and the star Cosmol Annual being used as a gain dispose in the star Cosmol Annual being used as a gain dispose in the star Cosmol Annual being used as a gain dispose in the star Cosmol Annual being used as a gain dispose in the star Cosmol Annual being used as a gain dispose in the star Cosmol Annual being used as a gain dispose in the star Cosmol Annual being used as a gain dispose in the star Cosmol Annual being used as a gain dispose in the star Cosmol Annual being used as a gain dispose in the star Cosmol Annual being used as a gain and the star Cosmol Annual being used as a gain and the star and the star and the star a                                                                                                    | with the Order's love and mile? (If we areash anglametical)<br>milement strategies?<br>Appetament program?<br>In the membership transactions reported by the Supreme<br>orders and Pinancial Statement (Form 81189) and the<br>model?<br>The programs and offer support to the parish?<br>for success?                                                                                                    | YES   N<br>  YES   N<br>  YES   N<br>  YES   N<br>  YES   N<br>  YES   N<br>  YES   N                                                                                                    |
| 1. In the 2. December 2. In the 2. December 2. Has constituted at 1. Has constituted at 1. Has constituted at 1. Has constituted at 1. Has constituted at 1. Has constituted at 1. In the 2. In the 3. December 2. In the 3. December 2. In the 3. December 3. In the 3. Constituted at 1. In the 3. Constituted at 1. | HE is consold implementing effective membership rec- to the consold will be an Admissionar Committee? The consold religions and as argunized membersh the cream Knight and Francisi Secretary records medi affect on the membersh Grand Knight's Membersh medi affect on the membersh Grand Knight's Membersh medi affect on the Membership Grand Knight's Membersh medi Halling Salamours of Grant #FO560.  CTION PROGRAM the control adapted the Path is Addiss program in the Consol Adaptive to with the Pathor to review the Bart Consold Annual being used as a gai dispose if you expect this consold is ease the Sart Consold A.                                                                                                    | ore invent strategies?  Ap networks program?  The the morehership transactions reported by the Supreme tending and Pransacti Statement (Form \$115) and the tended are programs and offer support to the purish?   Termocom?                                                                                                    | VES NO                                                                                                    |
| 1. In the 2. Does 1. State 4. Do 0. Costs Costs 1. State 4. Do 0. Costs 1. How 2. He had 2. He had 2. He had 2. He had 2. He had 3. Do 3. Market 4. Do 3. Do 3. Costs 1. Who 2. In the 3. Do 3. Costs 1. Who 2. In the 3. Costs 3. Costs 3. C | to consold implementing effective membership rec-<br>bits consold still ear in Administrate Consmit of?<br>the annual implemented as equating membership<br>the Greek Knight and Francisch Secontary recogni-<br>ment affice on the monthly Grand Knight's Month-<br>cold Billing Statement (Francis 1906).<br>CTION PROGRAM<br>the consult alonged the Path in Action program is<br>the Gread Knight and with the Pather in review the<br>Consult Avaidable upon the State Consold. As<br>you expect this consold to came the State Consold.                                                                                                    | ig naturing program?  In the membership transactions reported by the Supreme tanking and Picancial Statement (Form \$1:39) and the model?  In programs and offer support to the purish?  For success?                                                                                                    | YES   N<br>  YES   N<br>  YES   N<br>  YES   N<br>  YES   N                                                                                                    |
| 2 Does 3 Rai 4 Do c Coss Coss Coss 1 He 2 He 3 Do c NEURANCE 1 Boo Age 6 Does 6 Does 1 Who 2 Bo 1 Who 3 Do t 5 Does 6 Does 1 Who 2 Bo 1 Who 3 Does 1 Who 3 Does 1 Who 4 Who 4 | to the consult self-to are Administrate Control self-<br>the council implemented as a equation membership<br>the Create Knight and Francical Secretary records<br>and office on the membership Grand Knight's Membership<br>cell Helling Salamonet Grant #FD66.<br>CTION PROGRAM<br>the control adepted the Path is Action program to<br>the Create Knight not with the Pather to review the<br>fact Connecil Annual being used as a gai dispose if<br>you expect this connecil is ease the Sar Connecil A.                                                                                                    | ig naturing program?  In the membership transactions reported by the Supreme tanking and Picancial Statement (Form \$1:39) and the model?  In programs and offer support to the purish?  For success?                                                                                                    | YES   N<br>  YES   N<br>  YES   N<br>  YES   N<br>  YES   N                                                                                                    |
| 3. Star 6. Do 0 County 1. Her 2. Her 3. In the 12. In the 13. In the 14. Do 0 NSUPLANCE 1. Does 4. Does 6. Do 0 0. OUNCEL DO 1. Who 2. In the 2. County 1. Who 2. County 2. County 3. County 3. County 4. County 4. County 5. County 6. County 6. Coun | the council implemented an organized membership the Grand Knight and Francis all Security reconcilement of single and the membership Grand Recipit's Months and Billing Statement (Farm #FDI6).  ETION FROGRAM:  THOM FROGRAM  THOM FROGRAM  THO                                                                                                    | in the reprehensing transactions reported by the Supreme<br>onking and Pinancial Stationard (Form \$1:19) and the<br>model?<br>he programs and offer support to the parish?<br>for success?                                                                                                    | YES   N<br>  YES   N<br>  YES   N<br>  YES   N<br>  YES   N                                                                                                    |
| 4 Do ( Coss Coss Coss 1. Ster 2. Hor 3. In the 4. Do y NSURA-NCE 1. In at 2. In the 3. Does Age 6. Does 6. Does 1. Who 3. Cost 1. Who 3. Cost 3. Cost 3. Cost 4. Cost 4. Cost 5. Cost 6. Cost 6. Cost  | the Grand Knight and Francisch Secontary recogni-<br>notic affice on the monthly Grand Knight's Morni-<br>notic Billing Statement (Frant 1906).<br>CTION PROGRAM<br>the control adapted the Path in Action program to<br>the Grand Knight net with the Pastor to review the<br>for Consell Award being used as a pridepart if<br>you expect this consell to came the Stat Consell. A                                                                                                    | in the reprehensing transactions reported by the Supreme<br>onking and Pinancial Stationard (Form \$1:19) and the<br>model?<br>he programs and offer support to the parish?<br>for success?                                                                                                    | VES ON                                                                                                    |
| Court III                                                                                                    | noti office on the monthly Grand Knight's Months<br>cell Billing Statement (Fern 19706)<br>CTION PROGRAM<br>the council adopted the Path in Action program to<br>the Grand Knight not with the Pastor to review the<br>6 Star Conneil Award being used as a paid deport if<br>you expect this council to cam the Star Conneil A-                                                                                                    | unking and Financial Statement (Form \$1189) and the<br>model?<br>he programs and offer support to the parish?<br>for support?                                                                                                    | VES ON                                                                                                    |
| Course IV Ad A The IV Ad A The | neil Billing Statement (Ferm 97056)<br>The program of the committee of the committation of the Paths Brackets program is<br>the Grand Knight net with the Paties to review di-<br>te Star Cosmell Award being med as a guidepost if<br>you expect this cosmel to case the Star Cosmell A-                                                                                                    | modul?<br>he programs and offer support to the parish?<br>for support?                                                                                                    | VES ON                                                                                                    |
| 1. Plus 2. Hu 3. le th 4. Due 5. le th 5. le th 6. Due 6. Due 7. le th 6. Due 6. Due 7. Due 7 | CTION PROGRAM the council adopted the Path In Action program to the Grand Knight met with the Partor to review it to Star Council Award being used as a gaidepost it you expect this council to earn the Star Council A-                                                                                                    | he programs and offer support to the parish?<br>for success?                                                                                                    | VES ON                                                                                                    |
| 1. He 2. Hu 3. Is th 4. Do y SEURANCE 1. Is at 2. Is th 2. Doss 5. Do y OUNCEL to 1. Was 2. Is th 3. Coul 3. Coul                                                                                                    | the council adopted the Path In Action program to<br>the Grand Knight met with the Poster to review the<br>se Star Council Award being used as a guidepost to<br>you expect this council to earn the Star Council A-                                                                                                    | he programs and offer support to the parish?<br>for success?                                                                                                    | VES ON                                                                                                    |
| 3. Is the 4. Do y STURANCE 1. Is at 2. Is the 3. Does 4. Does 5. Do y OUNCEL DO 1. What 2. Is the 3. Cond.                                                                                                    | se Star Council Award being used as a guidepost fi<br>you expect this goancil to earn the Star Council A                                                                                                    | for microsin/?                                                                                                    | □ves □×                                                                                                    |
| 4. Do y  1. In a 1  2. In th  3. Door  Age  4. Door  5. Do y  OUNCH, IN  1. Wha  2. In th  3. Conf                                                                                                    | you expect this council to earn the Star Council A-                                                                                                    |                                                                                                    |                                                                                                    |
| 1. Is at 2. Is the 2. Is the 3. Door Age 4. Door 5. Do y OUNCEL DO 1. What 2. Is the 3. Cond.                                                                                                    |                                                                                                    | ward?                                                                                                    |                                                                                                    |
| 1. Is at 2. Is the 2. Is the 3. Door Age 4. Door 5. Do y OUNCEL DO 1. What 2. Is the 3. Conf.                                                                                                    | PROMOTION                                                                                                    | THE RESERVE OF THE PERSON OF THE PERSON OF T | □VES □N                                                                                                    |
| 2 to the 2 Door Age 4 Door 5 Do y OUNCEL DO 1. What 2 to the 3. Cond                                                                                                    |                                                                                                    |                                                                                                    |                                                                                                    |
| S. Door<br>Age<br>4. Door<br>5. Do y<br>OUNCEL BY<br>1. Wha<br>2. In th<br>3. Conf                                                                                                    | field agent assigned to this sourcil?                                                                                                    |                                                                                                    | HVES HN                                                                                                    |
| 4. Don<br>5. Do y<br>OUNCEL DO<br>1. Wha<br>2. In th<br>3. Conf                                                                                                    | se council conducting an effective insurance prome<br>a the Financial Secretary provide copies of the Me                                                                                                    |                                                                                                    | □zez □s                                                                                                    |
| 6. Don<br>5. Do y<br>OUNCEL DO<br>1. Wha<br>2. In th<br>3. Conf                                                                                                    |                                                                                                    | meaning transmin (community) to the steel                                                                                                    | □VES □N                                                                                                    |
| f. Do y<br>OUNCEL BY<br>1. Wha<br>2. In the<br>3. Conf.                                                                                                    | o the field agent participate in council functions?                                                                                                    |                                                                                                    | Hyes Ha                                                                                                    |
| 1. Wha<br>2. In the<br>3. Conf                                                                                                    | you expect this council to meet its insurance ment                                                                                                    | ber quais?                                                                                                    | HVES HN                                                                                                    |
| What     L to the     Conf                                                                                                    | EVELOPMENT                                                                                                    |                                                                                                    |                                                                                                    |
| 3. Conf                                                                                                    | at is the number of parishes served by this council.                                                                                                    | ,                                                                                                    |                                                                                                    |
|                                                                                                    | iere a Round Table nerving each parish? (If counc                                                                                                    |                                                                                                    | UKS N                                                                                                    |
| VERALL S                                                                                                    | ld a new council be developed in this area? If yes                                                                                                    |                                                                                                    | □VES □N                                                                                                    |
|                                                                                                    | TATUS (Outline council strengths, weaknesses, a                                                                                                    | achievements, etc. Use the other side (finesded)                                                                                                    |                                                                                                    |
|                                                                                                    |                                                                                                    |                                                                                                    |                                                                                                    |
|                                                                                                    |                                                                                                    |                                                                                                    |                                                                                                    |
|                                                                                                    |                                                                                                    |                                                                                                    |                                                                                                    |
|                                                                                                    |                                                                                                    |                                                                                                    |                                                                                                    |
| intrict Deput                                                                                                    | ty recommendations to council leadership (Use of                                                                                                    | her side if monded)                                                                                                    |                                                                                                    |
|                                                                                                    |                                                                                                    |                                                                                                    |                                                                                                    |
|                                                                                                    |                                                                                                    |                                                                                                    |                                                                                                    |
|                                                                                                    |                                                                                                    |                                                                                                    |                                                                                                    |
|                                                                                                    |                                                                                                    |                                                                                                    |                                                                                                    |
| Emil corpi                                                                                                    | fetal report to:                                                                                                    |                                                                                                    |                                                                                                    |
|                                                                                                    |                                                                                                    | Signed:                                                                                                    |                                                                                                    |
| DOGKOFCA                                                                                                    | 000                                                                                                    |                                                                                                    |                                                                                                    |
|                                                                                                    |                                                                                                    | Print Name:                                                                                                    |                                                                                                    |

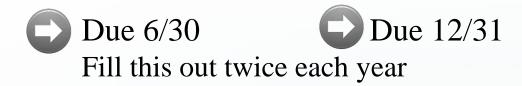

- Do one for each council in your District
- Obtain previous reports from your predecessor when you become District Deputy
- Send this report to...
  - Supreme DD@kofc.org
  - State <u>forms@mikofc.org</u>
  - State State Deputy Regional Representative

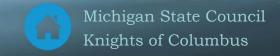

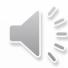

### **2**b. District Deputy Forms – Michigan

Degree and District Meeting Schedules Form 6-12-18

Degree Report 450 rv 1-16-20

<u>DISTRICT MEETING ATTENDANCE</u> - Use this report to report the attendance at your District Meetings <u>Electronic District Meeting/Admission Degree Input Form</u> – Submit this form for your District Meetings <u>View Submitted Electronic District Meetings (by district)</u> – Read-only report

#### **ICON**

<u>State Director Program Evaluation Form</u> – Not for DD use but for your information

**QUARTERLY TRACKING LOG (XLS) -**

**QUARTERLY TRACKING LOG (PDF)** 

<u>State Council Expense Form</u> - Expense report forms will be covered in a separate presentation

On-Line Major Degree Request MI-15 (Revised 2015a)

Request For Major Degree

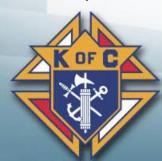

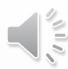

#### **Tri-District Meeting Attendance**

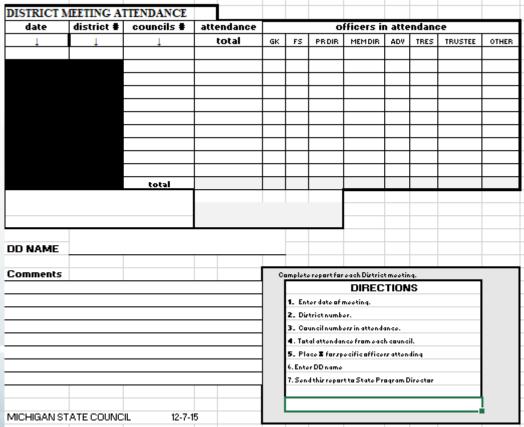

Excel form
Submit this form within 24 hours AFTER each
District Meeting you hold (Summer & Winter)

- Submit it to...
  - State State Deputy Regional Representative
  - *State forms@mikofc.org*

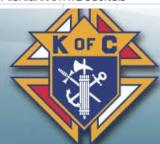

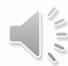

#### Electronic District Meeting Input Form

| Knights of<br>Columbus   | ш | Korc |
|--------------------------|---|------|
| District Events          |   |      |
| * Required               |   |      |
| District # * Your answer |   |      |
| District Deputy *        |   |      |
| Your answer              |   |      |
| Diocese *                |   |      |
| Choose ▼                 |   |      |

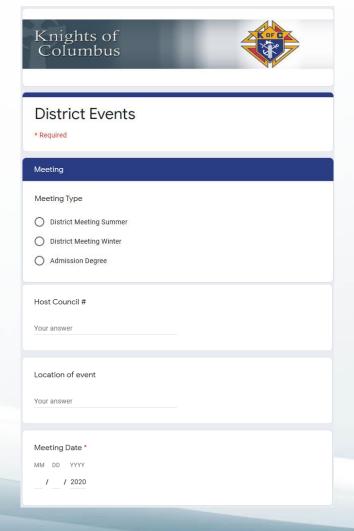

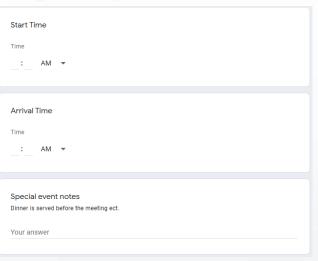

- Fill in the blanks
- Hit submit

Please complete this BEFORE the Summer Meeting

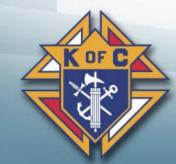

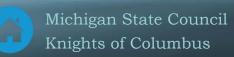

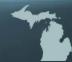

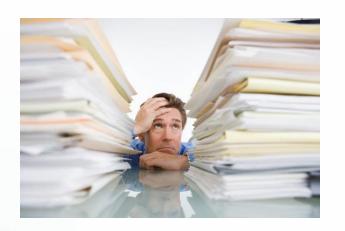

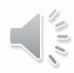

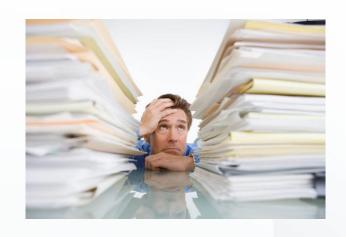

### **Any Questions**

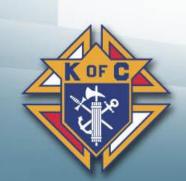

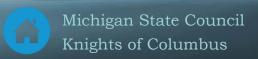

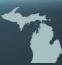